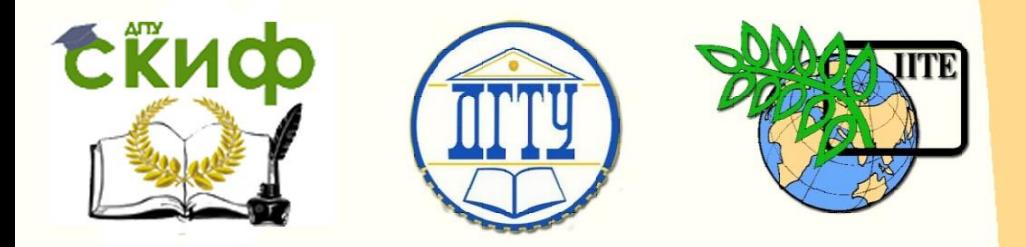

ДОНСКОЙ ГОСУДАРСТВЕННЫЙ ТЕХНИЧЕСКИЙ УНИВЕРСИТЕТ

УПРАВЛЕНИЕ ДИСТАНЦИОННОГО ОБУЧЕНИЯ И ПОВЫШЕНИЯ КВАЛИФИКАЦИИ

Кафедра «Робототехника и мехатроника»

# **Сборник задач**

по дисциплине «Проектирование мехатронных систем»

# **«Подготовка производства мехатронных и робототехнических узлов на базе современного оборудования»**

Круглова Т.Н., Мартынов В.В., Череватенко В.А.

Авторы

Ростов-на-Дону, 2015

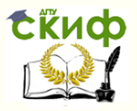

# **Аннотация**

Методические указания предназначены для студентов, обучающихся по направлению подготовки 15.03.06 (221000) «Мехатроника и робототехника».

2

# **Авторы**

к.т.н. доцент Круглова Т.Н. к.т.н., доцент. Мартынов В.В.. доцент Череватенко В.А.

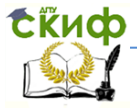

Робототехника и мехатроника

# **Оглавление**

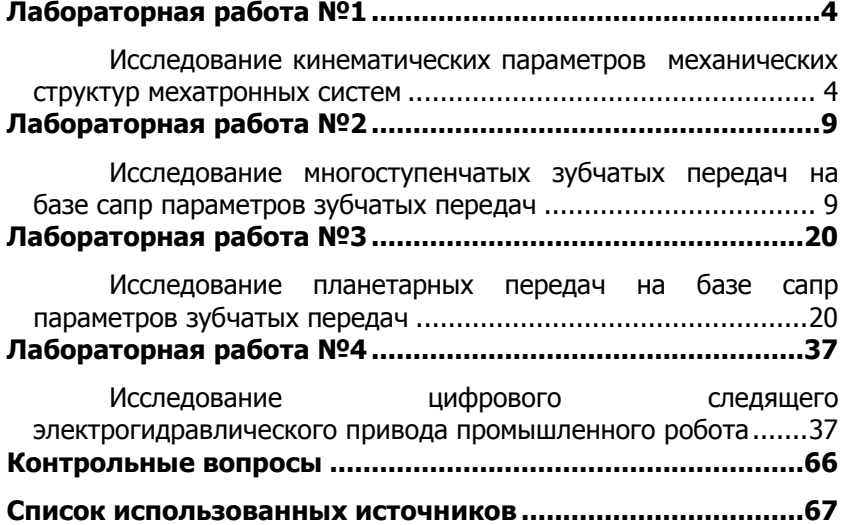

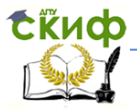

# **ЛАБОРАТОРНАЯ РАБОТА №1**

# <span id="page-3-1"></span><span id="page-3-0"></span>**ИССЛЕДОВАНИЕ КИНЕМАТИЧЕСКИХ ПАРАМЕТРОВ МЕХАНИЧЕСКИХ СТРУКТУР МЕХАТРОННЫХ СИСТЕМ**

**Цель работы:** выявление и определение технических показателей и основных кинематических характеристик предложенных механических конструкций; получение навыков определения и расчета скоростей и ускорений звеньев на примере предложенных конструкций.

# **Перечень используемого оборудования:**

Измерительный инструмент:

- линейка;
- транспортир;

– штангенциркуль.

# **ПРОГРАММА РАБОТЫ**

1. Рассмотреть предложенные механические конструкции и выполнить их эскизные чертежи.

2. Представить предложенные конструкции в виде структурных и затем кинематических схем. Определить число степеней свободы механических структур и их обобщенные координаты.

3. Определить рабочее пространство, рабочую зону механических конструкций. Выполнить зарисовки определяемых пространств.

4. Разбить механические конструкции на кинематические пары. Определить степени подвижности и класс выделенных кинематических пар и характер их относительного движения. Выполнить эскизный чертеж кинематических пар.

5. Определить вид исполнительного привода предложенных конструкций, типы исполнительных двигателей и устройств передачи энергии от двигателя к звеньям.

6. Определить типы систем координат, в которых функционируют предложенные конструкции. Сделать вывод о взаимосвязи систем координат с видом движений исполнительных устройств, степенями свободы, формой рабочих зон.

7. Экспериментально определить кинематические параметры обобщенных координат и зависимых от них степеней подвижности. Построить кинематические характеристики зависимых от обобщенных координат степеней подвижности.

8. Определить геометрические размеры звеньев.

9. Начертить в масштабе кинематическую схему предложенной

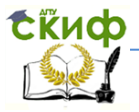

пространственной конструкции робота в заданном положении.

 $10<sub>1</sub>$ Разделяя кинематические параметры пространственной конструкции робота на относительные (в плоскости чертежа) и переносные, определить для относительного движения значения скорости и ускорения ведущей степени подвижности для заданного положения, используя метод графического дифференцирования зависимости изменения ведомых обобщенных координат от ведущих.

 $11.$ Построить планы скоростей и ускорений и определить из них скорости и ускорения центров масс звеньев, характерных точек звеньев, а также угловые скорости и ускорения. Результаты занести в таблицу 2.

 $12.$ Сделать выводы.

# УКАЗАНИЯ К ВЫПОЛНЕНИЮ РАБОТЫ

Для успешного выполнения работы необходимо повторить лекционный материал по данному курсу, а именно: тему №2 -«Общие вопросы проектирования МС», в которой рассмотрены технические показатели и проектные характеристики МС; тему №3 - «Синтез кинематических структур МС», в которой даны понятия кинематических параметров мехатронной системы, структурной и кинематической схем. При этом число степеней подвижности следует определять как для пространственного механизма по формуле Сомова-Малышева

$$
W=6n-\sum_{i=1}^5 i\cdot p_i,
$$

где  $p_i$  - число кинематических пар *i*-го класса;  $n$  - число подвижных звеньев.

При определении степеней подвижности для каждой из рассмотренных конструкций особо следует отметить случай, когда получается, что число степеней подвижности не соответствует числу обобшенных координат.

Экспериментальные данные по определению кинематических координат, зависимых от обобщенных координат степеней подвижности, следует занести в табл. 1.

#### Робототехника и мехатроника

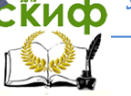

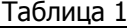

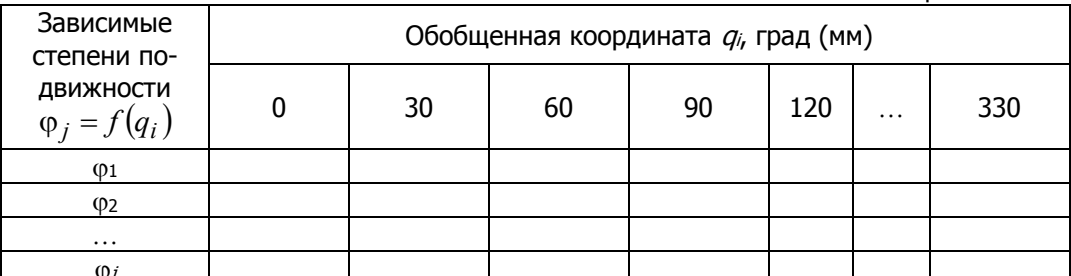

При кинематическом анализе считать, что ведущим звеном является звено 1 (вращение стойки), при этом угловую скорость ведущего звена считать постоянной ( $\omega_1 = const$ ). Ее значение определить на основе технической характеристики привода, полученной в лабораторной работе №1.

Прежде чем приступить к графическому дифференцированию диаграммы углового перемешения выбранного для относительного движения ведущего звена, следует повторить практические занятия к теме №3, где рассмотрены методы графического дифференцирования и интегрирования кинематических зависимостей. Затем, считая, что исходная диаграмма угловых перемеще-

ний построена в масштабах  $\mu_{\varphi_1} \left[ \frac{\text{p}a \pi}{\text{m} \mu} \right]$  (по оси абсцисс) и

 $\mu_{\phi_2} \left[ \frac{\text{p}a_{\pi}}{\text{m} \cdot \text{m}} \right]$ (по оси ординат), масштабы продифференцирован-

ных диаграмм угловых скоростей и ускорений определить по формулам:

$$
\mu_{\omega_2} = H_{\omega} \cdot \mu_{\varphi_1} \cdot \mu_{\varphi_2} \cdot \omega_1;
$$

 $\mu_{\varepsilon_2} = H_{\varepsilon} \cdot \mu_{\omega_1} \cdot \mu_{\omega_2} \cdot \omega_1$ 

где  $H_{\omega}$  и  $H_{\varepsilon}$  – полюсные расстояния при дифференцировании. Из построенных диаграмм определяются  $\omega_2$  и  $\varepsilon_2$  для заданного положения механизма.

Планы скоростей и ускорений следует строить для заданного положения отдельно для относительного и переносного

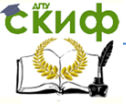

# Робототехника и мехатроника

движения. При этом под относительным движением будем понимать движение механизма в плоскости чертежа, а под переносным - вращение вокруг стойки с постоянной угловой скоростью  $\omega_1$ . Планы скоростей и ускорений следует строить в масштабах:

$$
\mu_{\rm U}\left[\frac{\rm M}{\rm C\cdot MM}\right]\,\,\mathfrak{u}\,\,\,\mu_{\rm W}\left[\frac{\rm M}{\rm C^2\cdot MM}\right].
$$

Из планов скоростей и ускорений определяются скорости и ускорения звеньев и их центров масс, как

$$
v_{Si} = (pS_i) \cdot \mu_v \cdot w_{Si} = (\pi S_i) \cdot \mu_w,
$$

а также угловые скорости и ускорения, как

$$
\omega_{a_ib_i} = \frac{(a_ib_i)\mu_{v}}{\ell_{a_ib_i}} \text{ if } \varepsilon_{a_ib_i} = \frac{w_{a_ib_i}^{\tau}}{\ell_{a_ib_i}} = \frac{(n_ib_i)\mu_{w}}{\ell_{a_ib_i}},
$$

где  $a_i$  и  $b_i$  – характерные точки  $i$ -го звена,  $(n_i b_i)$  – величина тангенциального (касательного) ускорения  $w_{a_i b_i}^{\tau}$  на плане ускорений.

Рассчитанные и определенные кинематические параметры следует занести в табл. 2.

Таблица 2

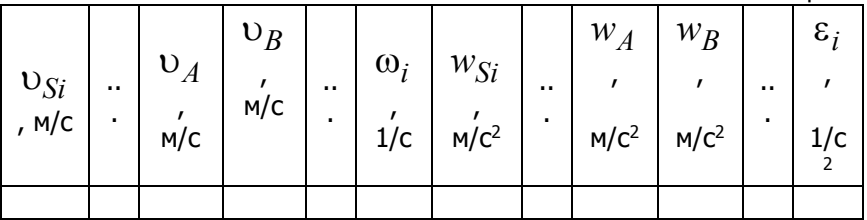

# КОНТРОЛЬНЫЕ ВОПРОСЫ

 $1.$ Что относится к функциональным, конструктивным и эксплуатационным характеристикам МС?

С чем связано, что для ряда предложенных конструкций  $2.$ число степеней подвижности манипуляционной системы превышает число обобщенных координат? Какие дополнительные преимущества это дает мехатронной системе?

Какая форма рабочей зоны была бы у предложенных кон-3.

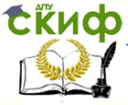

струкций при отсутствии зависимых степеней подвижности?

4. Рассказать процедуру графического дифференцирования и интегрирования.

5. Рассказать процедуру построения планов скоростей и ускорений механизма.

.<br>6. Как по планам скоростей и ускорений определяются направления угловых скоростей и ускорений?

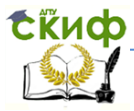

# **ЛАБОРАТОРНАЯ РАБОТА №2**

# <span id="page-8-1"></span><span id="page-8-0"></span>**ИССЛЕДОВАНИЕ МНОГОСТУПЕНЧАТЫХ ЗУБЧАТЫХ ПЕРЕДАЧ НА БАЗЕ САПР ПАРАМЕТРОВ ЗУБЧАТЫХ ПЕРЕДАЧ**

**Цель работы:** получение навыков проектирования многоступенчатых механических (зубчатых) передач мехатронных систем с помощью математического пакета «САПР параметров зубчатых передач».

# **ПРОГРАММА РАБОТЫ**

1. Изучить основные технические параметры зубчатых передач и основы их проектирования с учетом отсутствия интерференции и подрезания зубьев.

2. Рассмотреть особенности проектирования соосных и несоосных зубчатых передач.

3. Изучить математический пакет «САПР параметров зубчатых передач».

4. Запустить программу «САПР параметров зубчатых передач» и ввести предложенные исходные данные.

5. Спроектировать зубчатую передачу по исходным данным, удовлетворяющую требуемым силовым и геометрических параметрам с учетом соосности и несоосности передачи.

# **УКАЗАНИЯ К ВЫПОЛНЕНИЮ РАБОТЫ**

Многозвенные зубчатые механизмы (рис.1) могут быть весьма разнообразны по своей кинематической схеме и структуре. В общем случае многозвенный зубчатый механизм можно рассматривать состоящим из нескольких простейших зубчатых передач как с внешним, так и с внутренним зацеплениями.

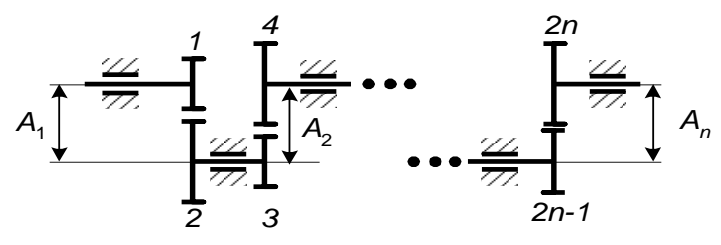

Рис. 1. Схема многозвенного зубчатого механизма с неподвижными осями

Общее передаточное отношение  $i_{\rm l(2\it n)}$  для механизма,

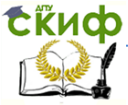

ступеней, состоящего из  $\varPi$ равно  $i_{1(2n)}=(-1)^k i_{12} i_{34} i_{56} \ldots i_{(2n-1)(2n)}$ , где  $k$  – число внешних зацеплений в зубчатом механизме.

Проектирование кинематической схемы многозвенного зубчатого механизма, как и при проектировании планетарных передач, заключается в подборе по заданному общему передаточному отношению числа ступеней, основных размеров колес и числа их зубьев. При этом необходимо учитывать и некоторые дополнительные условия, связанные с конструктивными требованиями. Таким дополнительным условием или требованием может являться условие выполнения соосности осей колес. что очень важно для многих мехатронных систем. При этом должно выполняться условие соосности, которое может быть выражено через соотношения  $A_1 = A_2 = \ldots = A_n$  или радиусы колес:

$$
R_1 + R_2 = R_3 + R_4 = \dots = R_{2n-1} + R_{2n'}
$$
  
(1)

При проектировании многозвенного зубчатого механизма, состоящего из цилиндрических колес, следует помнить, что передаточное отношение  $i_j$  для каждой ступени рекомендуется принимать в пределах от 8 до 12, а для конических колес  $i_j \leq 5$ . Исходя их этого, можно определить число ступеней проектируемого зубчатого механизма. Кроме того, число выбираемых осей может диктоваться конструктивными соображениями. Например, если входной и выходной валы передачи должны быть примерно на одной оси, то число ступеней должно быть четным, если входной и выходной валы должны быть разнесены в пространстве, то число ступеней должно быть нечетным.

Если во всех механизмах, показанных на рис. 7, считать ведущими в каждой передаче нечетные колеса и условиться, что  $R_1 < R_2, ..., R_{2n-1} < R_{2n}$ , то ступень *j*, состоящая из колес 2/1 и 2/, будет быстроходной, а ступень /+1, состоящая из колес 2/+1 и 2/+2, будет тихоходной. Из расчета зубьев на прочность обычно получается, что модули  $m_i$  зацеплений ступеней должны быть различными. Как правило,  $m_{i+1} > m_i$ . Однако, если проектируемый редуктор используется не как силовой (повыша-

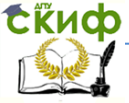

# Робототехника и мехатроника

ющий крутящий момент и т.д.), а только как понижающий скорость, что характерно для редукторов, используемых в информационных системах и узлах, то модули передач могут быть приняты одинаковыми.

Далее, для редукторов рекомендуется выбирать радиусы колес  $R_{2,i}$  каждой передачи так, чтобы ведомых

 $R_{2(i+1)} \geq 1, 1R_{2i}$ .

Число зубьев малых колес  $R_{2,i-1}$ , если они нарезаются без смещения режущего инструмента, рекомендуется выбирать так, чтобы отсутствовало подрезание. Желательно также, чтобы межосевые расстояния  $A_i$  выражались целыми числами. Для быстроходных редукторов рекомендуется числа зубьев колес принимать достаточно большими.

Рассмотрим особенности проектирования редуктора, на который не накладываются требования соблюдения или обеспечения соосности осей колес. В ходе проектирования приходится определять 2 л неизвестных радиуса колес, где  $n-$  число ступеней механизма. Число неизвестных радиусов колес можно снизить,  $\rho_i = R_i / R_1$ . если ввести относительные радиусы колес

При проектировании необходимо также решить вопрос о распределении передаточного отношения между ступенями передач. Руководствуются здесь следующими соображениями. Сила, приложенная к колесам второй ступени, больше, чем сила, приложенная к колесам первой ступени. В этом случае передаточное отношение каждой последующей ступени целесообразно принимать меньше передаточного отношения предыдущей ступени, т.е. должно выполняться условие  $i_j > i_{j+1}$ . Этим самым можно добиться того, что размеры колес всех ступеней окажутся приблизительно равными. Рекомендуется при этом принимать условие  $i_j \approx 1,44i_{j+1}$ . Исходя из этого можно получить зависимость для

расчета *п*-й ступени:  $i_n = \sqrt[n]{i_p} / \frac{\sqrt{\sum\limits_{j=1}^{n-1} j_j}}{1,44}$ , где  $i_p$  – заданное передаточное отношение редуктора. Тогда передаточные от-

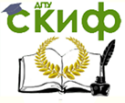

ношения всех предыдущих ступеней определятся как  $i_j = 1,44i_{(j+1)}$ .

Теперь, зная передаточные отношения всех колес, можно определить относительные радиусы колес, как  $\rho_2 = i_1$ ,

$$
\rho_{2j} = 1, \rho_j, \ \rho_{2j-1} = \frac{\rho_{2j}}{i_j}.
$$

Следующим этапом проектирования является задание числа зубьев колеса 1 при условии, что  $z_1 \negthinspace > \negthinspace 17$ , и выбор модуля первой ступени зубчатых колес. Выбор значения модуля можно производить по различным конструктивным критериям. В предлагаемом алгоритме и реализующей его программе выбор модуля предлагается выполнить, исходя из желаемого диаметра колеса  $1$ (что, несомненно, определяет габариты редуктора). По желаемому диаметру  $D_1$  рассчитывается значение модуля, а из предложенного ряда выбирается ближайшее значение (или любое другое). Затем из того же ряда выбираются значения модулей для остальных ступеней редуктора. Радиус колеса  $1$  рассчитывается по формуле  $R_1 = 0,$ 5 $m_1z_1$ , а радиусы остальных колес – по выражению  $R_{\hat{j}} = R_1 \rho_{\hat{j}}$ .

Зная радиусы колес, рассчитываются числа зубьев всех остальных колес по выражениям *j j j j j*  $j-1 = 2 \frac{m_i}{m_i}; z_{2j} = 2 \frac{m_i}{m_i}$ *R z m R*  $z_{2i-1}=2\frac{K_{2i-1}}{K_{2i}}$ ;  $z_{2i}=2\frac{K_{2i}}{K_{2i}}$ 2  $z_{j-1}=2\frac{K_{2j-1}}{m};\ z_{2j}=2$  $\lambda_{-1} = 2 \frac{2f-1}{f}$ ;  $z_{2j} = 2 \frac{2f}{f}$ , полученные значения

округляются до ближайшего целого значения.

Последний этап расчета – определение действительного

передаточного отношения редуктора **\***  $\hat{i_p}$  как  $\hat{i_p} = \prod$  $=$  $=$ *n j*  $i_p^* = \prod_i i_j$ 1  $\frac{k}{n} = \prod_{i=1}^{n} i_i$ , где

 $2 j - 1$ 2  $\overline{a}$  $=$ *j j*  $j = \frac{z}{2}$ *z*  $i_j = \frac{2j}{\sqrt{2}}$ , и сравнение полученного значения с заданным

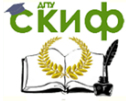

#### Робототехника и мехатроника

 $i_p$ . Если относительная ошибка

**% \***  $\cdot$ 100  $\overline{a}$  $\varepsilon =$ *p p p i*  $i_p - i$ 

устраивает, осуществляется вывод всех рассчитанных параметров, если ошибка не устраивает проектировщика, то осуществляется повторный расчет, начиная с выбора числа зубьев колеса 1.

Общий алгоритм проектирования данного типа редуктора приведен на рис. 2.

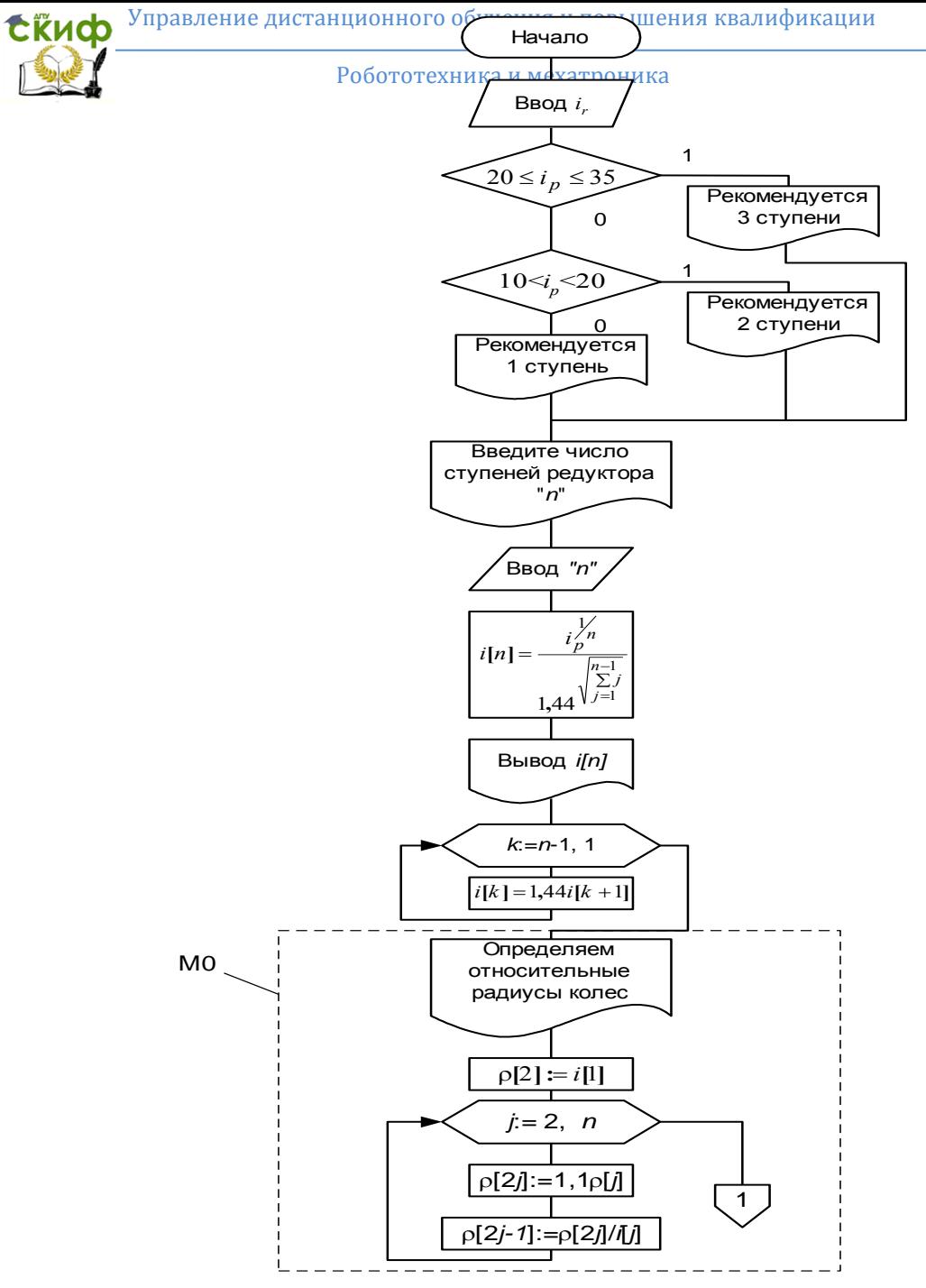

Рис. 2. Алгоритм автоматизированного расчета многозвенного зуб редуктора с неподвижными осями без соблюдения условия

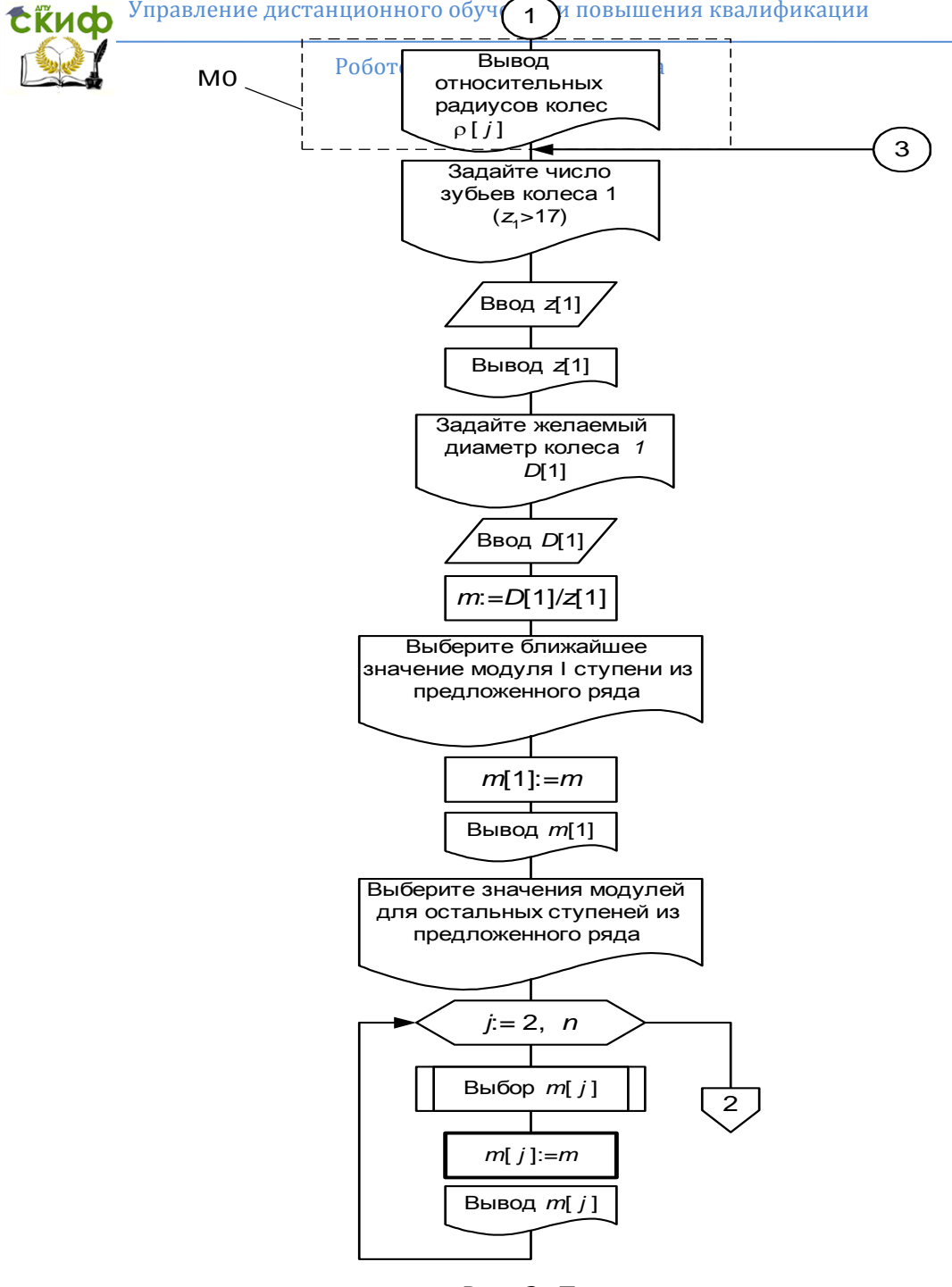

Рис. 2. Продолжение

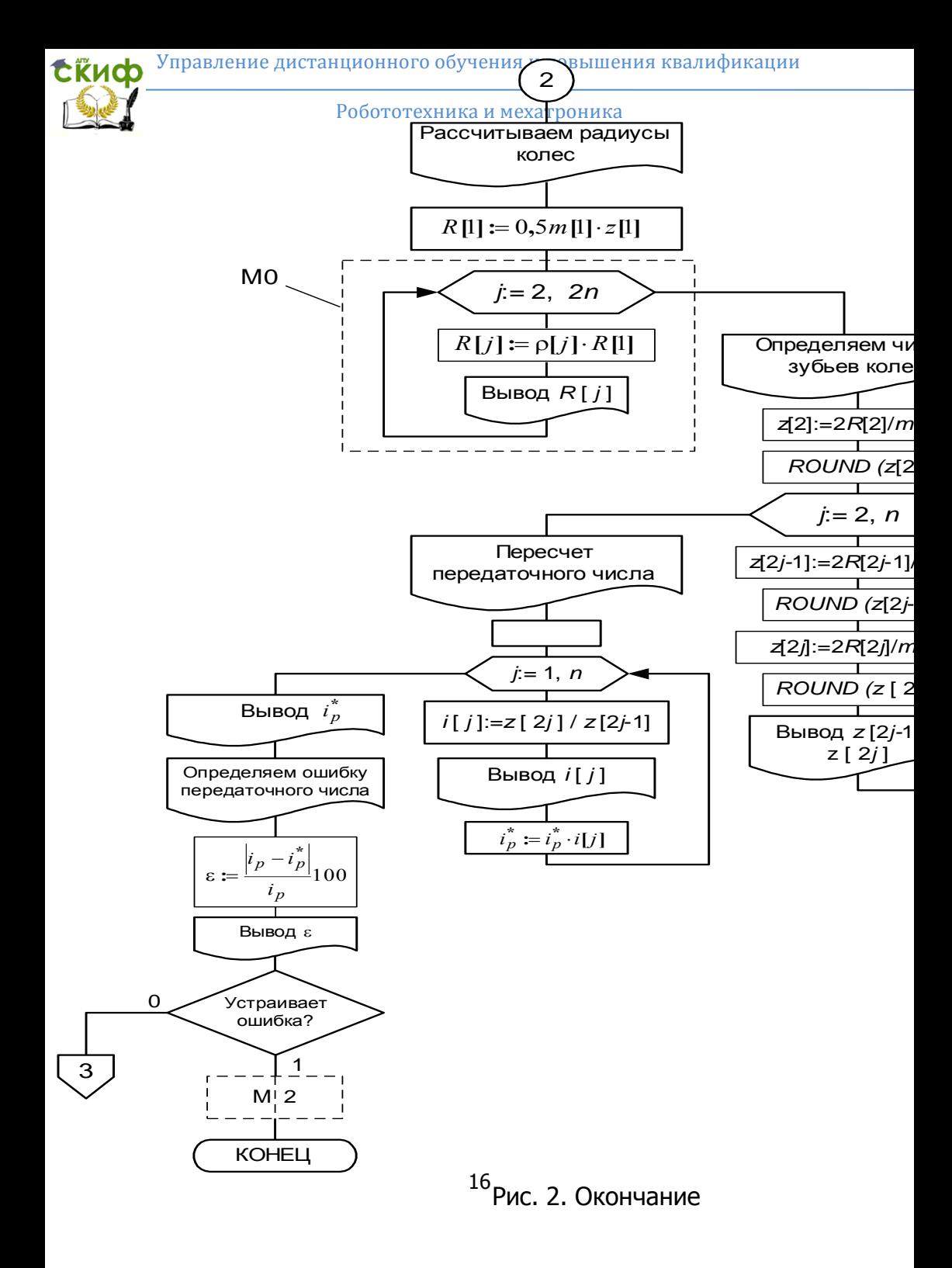

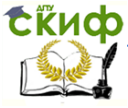

Особенности проектирования соосного редуктора заключаются в следующем.

Радиусы колес редуктора определяются не на основе расчета относительных радиусов колес, а исходя из рассчитанных передаточных отношений ступеней редуктора, по выражениям:

$$
R_{2j+1} = R_{2j-1} \frac{1+i_j}{1+i_{j+1}}; \quad R_{2j} = R_{2j-1} \cdot i_j.
$$

В этом случае в рассмотренном выше алгоритме (рис. 8) вместо модуля **М0** следует использовать модуль **М1**, реализующий алгоритм которого приведен на рис. 3.

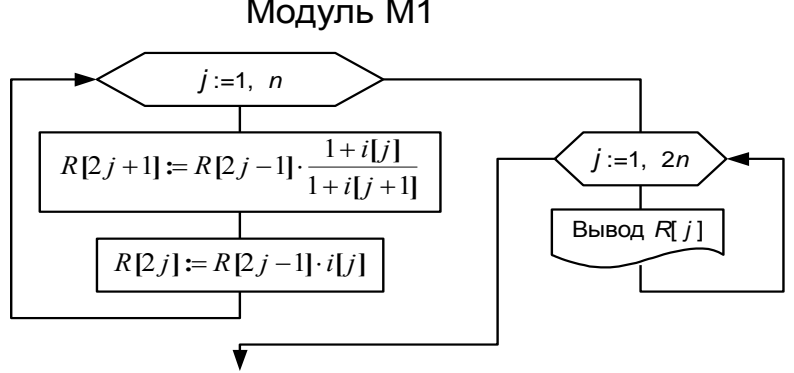

Рис. 3. Алгоритм модуля автоматизированного расчета радиусов колес

Для обеспечения соосности всех ступеней редуктора необходимо предусмотреть нарезание шестерен колес (малых колес каждой ступени) со сдвигом инструментальной рейки. В этом случае дополнительно следует рассчитать величины этих сдвигов. Такой расчет обеспечивается модулем М2, место которого в общем расчете показано на рис. 2, а реализующий алгоритм – на рис. 5. Рассмотрим его суть.

Вначале рассчитываются полученные межосевые расстояния всех ступеней по выражению  $A_{\,j} = \! 0, \! 5m_{\,j}\big(z_{2\,j-1} + z_{2\,j}\,\big).$ После анализа полученных значений проектировщик вводит расчетное значение межосевого расстояния  $\overline{A}_0$ , после чего производится расчет сдвигов шестерен колес в следующей последовательности. Определяется зна- чение инвалюты режущего ин-

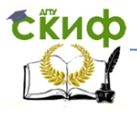

струмента  $inv_0 = \mathbf{tg} \alpha_0 - \alpha_0$ , где  $\alpha_0 = 20^\circ$  – нормальный угол зацепления режущего инструмента.

Модуль М2

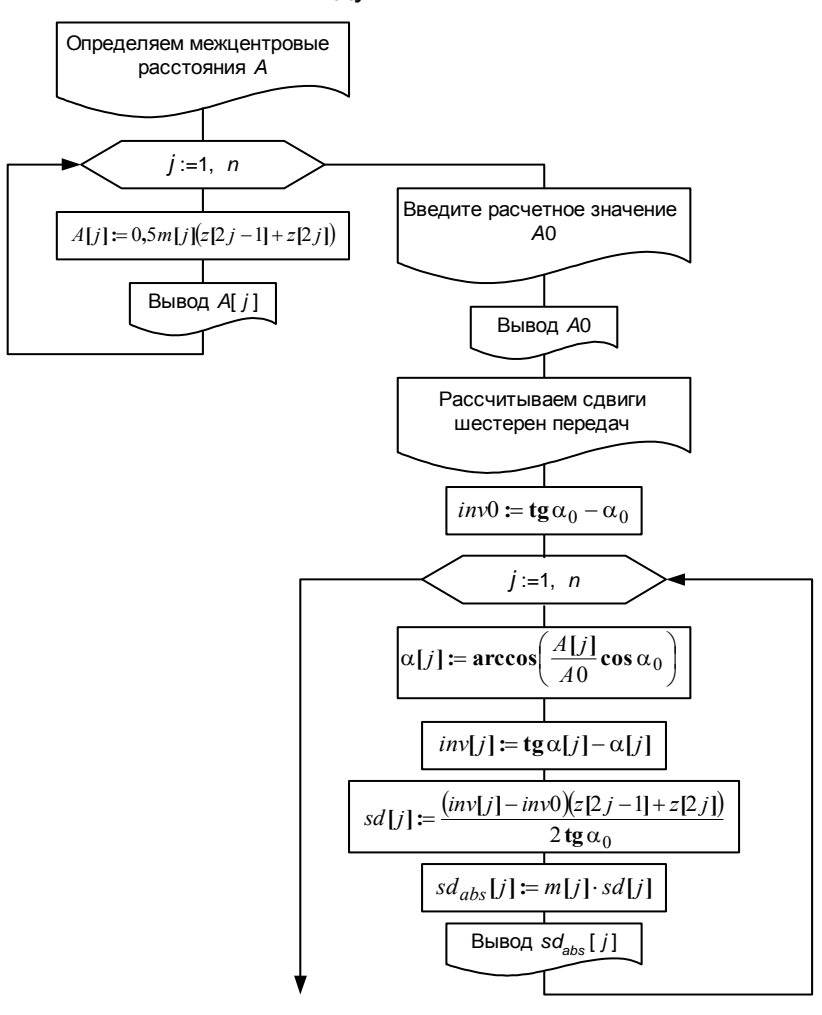

Рис. 5. Алгоритм модуля автоматизированного расчета сдвигов шестерен Затем рассчитываются значения монтажных углов зацеп-

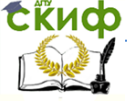

# Робототехника и мехатроника

ления всех ступеней, как  $\alpha_j = \arccos \left| \frac{A_j}{A_0} \cos \alpha_0 \right|$  $\bigg)$  $\setminus$  $\parallel$  $\setminus$ ſ  $\alpha_j = \arccos \frac{1}{4} \cos \alpha_0$ 0  $\arccos \frac{H}{4} \cos$ *A A j*  $\alpha_j$  = arccos  $\frac{1}{4}$  cos  $\alpha_0$  | $\alpha$   $\alpha$   $\beta$  | $\alpha$   $\beta$ 

валюты  $\mathit{inv}_j = \mathbf{tg} \, \alpha_j - \alpha_j$  и коэффициенты сдвигов колес:  $(inv_i - inv_0)z_{2,i-1} + z_{2,i})$ 0  $0 \sqrt{2j-1}$  +  $z_2$  $2tg\alpha$  $-inv_0$   $|z_{2i-1}$  +  $=\frac{(mv_j - \mu v_0)(2j - \mu v_0)(2j - \mu v_0)(2j - \mu v_0)(2j - \mu v_0)(2j - \mu v_0)(2j - \mu v_0)(2j - \mu v_0)(2j - \mu v_0)(2j - \mu v_0)(2j - \mu v_0)(2j - \mu v_0)(2j - \mu v_0)(2j - \mu v_0)(2j - \mu v_0)(2j - \mu v_0)(2j - \mu v_0)(2j - \mu v_0)(2j - \mu v_0)(2j - \mu v_0)(2j - \mu v_0)(2k - \mu v_0)(2k - \mu v_0)(2k - \mu v_0)(2$ **tg**  $j$   $-i$ *nv*<sub>0</sub>  $\sqrt{2}$ <sub>2</sub> $j$ <sub>-1</sub>  $+$   $z$ <sub>2</sub> $j$ *sd*  $\int \ln v_i - \ln v_0 \int \ln z_{2i-1} + z$  $k_{sd_j} = \frac{(1.5)(1.5)(1.5)(1.5)}{2 \text{ to } 0.5}$ .

Абсолютные значения сдвигов рассчитываются по выражениям  $Sd = m_j k_{s d_j}$  .

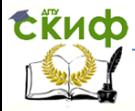

# **ЛАБОРАТОРНАЯ РАБОТА №3**

# <span id="page-19-1"></span><span id="page-19-0"></span>**ИССЛЕДОВАНИЕ ПЛАНЕТАРНЫХ ПЕРЕДАЧ НА БАЗЕ САПР ПАРАМЕТРОВ ЗУБЧАТЫХ ПЕРЕДАЧ**

**Цель работы:** получение навыков проектирования планетарных механических передач мехатронных систем с помощью математического пакета «САПР параметров зубчатых передач».

# **ПРОГРАММА РАБОТЫ**

1. Изучить основные технические параметры планетарных зубчатых передач и основы их проектирования с учетом требований сборки, отсутствия интерференции и подрезания зубьев.

2. Рассмотреть особенности проектирования планетарных передач различного типа.

3. Изучить математический пакет «САПР параметров зубчатых передач».

4. Запустить программу «САПР параметров зубчатых передач» и ввести предложенные исходные данные.

5. Спроектировать заданную планетарную передачу по исходным данным, удовлетворяющую требуемым силовым и геометрических параметрам.

# **УКАЗАНИЯ К ВЫПОЛНЕНИЮ РАБОТЫ**

Зубчатые передачи, имеющие колеса (сателлиты), обкатывающиеся вокруг центральных колес и, следовательно, имеющие подвижные оси, называются эпициклическими. Эти передачи делятся на планетарные, имеющие одно ведущее звено, и дифференциальные, имеющие два ведущих звена.

Наиболее распространенные четырехзвенные планетарные передачи с цилиндрическими колесами с внешним и внутренним зацеплениями показаны на рис. 1.

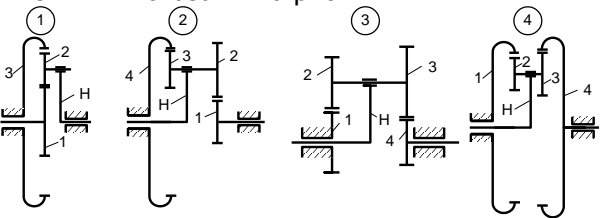

Рис. 1. Схемы планетарных редукторов

При выборе той или иной схемы планетарного механизма

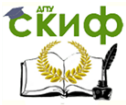

следует помнить, что редукторы по 1-й и 2-й схемам обладают достаточно высоким КПД ( $\eta = 0.96 \div 0.98$ ). Эти редукторы целесообразно применять в качестве силовых передаточных механизмов. Но их передаточные отношения при передаче движения от колеса 1 к водилу Н относительно невелики (табл. 1).

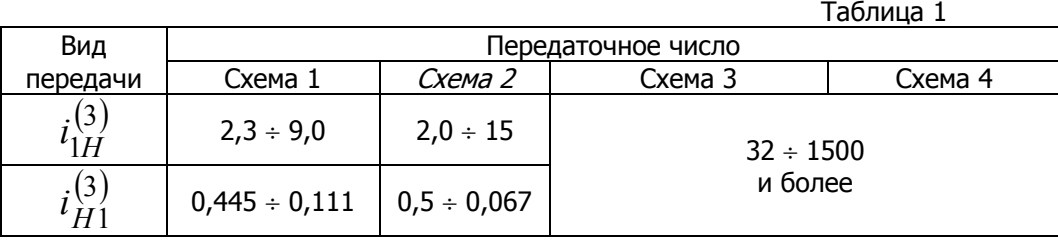

Редукторы, выполненные по схемам 3 или 4, как правило, не используются в силовых мощных передачах. Их целесообразно использовать для уменьшения числа оборотов в различных измерительных и понижающих скорость устройствах. Такие редукторы позволяют обеспечить значительные передаточные отношения. Однако следует помнить, во-первых, что при передаче движения от

колеса  $1$  к водилу  $H$  может иметь место самоторможение, а во-вторых, что с увеличением передаточного отношения заметно снижается КПД передачи (рис. 2).

Суть проектирования планетарных передач заключается в выборе и расчете по заданному передаточному отношению чисел зубьев всех колес передач на основе выполнения приведенных ниже условий.

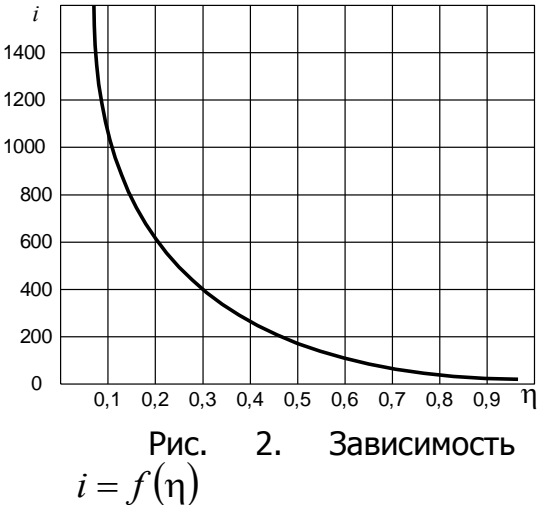

**сти.** Согласно этому условию

**1. Условие соосно-**

оси центральных колес проектируемого планетарного редуктора должны геометрически совпадать. Это будет иметь место, если межосевые расстояния зацепляющихся колес будут равны между собой. При условии равенства модулей всех колес это условие соответственно для схем 1 – 4 математически может быть записа-

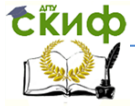

# Робототехника и мехатроника

но следующим образом:

$$
z_{1} + z_{2} = z_{3} - z_{2};
$$
\n
$$
z_{1} + z_{2} = z_{4} - z_{3};
$$
\n
$$
z_{1} + z_{2} = z_{4} + z_{3};
$$
\n
$$
z_{1} - z_{2} = z_{4} - z_{3}.
$$
\n
$$
(15)
$$
\n
$$
(16)
$$
\n
$$
z_{1} - z_{2} = z_{4} - z_{3}.
$$
\n
$$
(17)
$$

Следует помнить, что приведенные выражения справедливы, если зубчатые колеса изготовлены без смещения.

**2. Условие соседства.** Исходя из требований к динамической уравновешенности механизма и уменьшения нагрузок на зубья колес устанавливают не один, а несколько сателлитов, которые располагают под равными углами, т.е. число сателлитов  $k_{_S}$   $\geq$  2 (рекомендуется принимать  $\,k_{_S}$   $=$   $\!3}$   $\div$   $\!6$  ). Сателлиты располагают в одной плоскости, и окружности вершин зубьев сателлитов не должны касаться друг друга. Это условие будет выполняться в случае, когда (для каждой схемы редуктора)

$$
\sin \frac{\pi}{k_s} > \frac{z_2 + 2h_a^*}{z_1 + z_2} - \text{Ans even 1 n 2};
$$
\n
$$
\sin \frac{\pi}{k_s} > \frac{z_3 + 2h_a^*}{z_3 + z_4} - \text{Ans even, 3};
$$
\n
$$
\sin \frac{\pi}{k_s} > \frac{z_3 + 2h_a^*}{z_4 - z_3} - \text{Ans even, 4},
$$

где **\*** *<sup>a</sup>h* – коэффициент высоты головки зуба, при нормальном эвольвентном зацеплении (угол зацепления  $\alpha$  = 20°)  $\overline{h}_a^*$  = 1. Из последних выражений определим максимальное число

сателлитов, которое может быть установлено в передаче:

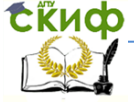

#### Робототехника и мехатроника

$$
k_{s \max} = \frac{\pi}{\arcsin \frac{z_2 + 2h_a^*}{z_1 + z_2}} - \max \exp 1 \le 2;
$$
  

$$
k_{s \max} = \frac{\pi}{\arcsin \frac{z_3 + 2h_a^*}{z_3 + z_4}} - \max \frac{z_3 + 2h_a^*}{z_3 + z_4}
$$

схемы 3:

$$
k_{s \max} = \frac{\pi}{\arcsin \frac{z_3 + 2h_a^*}{z_4 - z_3}} - \text{apds c x e n b i 4.}
$$
  
Проверка условия  $k_{s_{\text{pacy}}} \le k_{s \max}$ , где  $k_{s_{\text{pacy}}}$  - pac-

четное или выбранное число сателлитов (причем  $\,k_{_Spac}$  – целое

число), и есть выполнение условия соседства.

**3. Условие сборки**. Это условие диктуется необходимостью осуществления зацепления сателлитов с центральными колесами и удовлетворяется в том случае, если сумма чисел зубьев центральных колес кратна числу сателлитов.

Для редуктора, выполненного по схеме 1, аналитически условие сборки записывается как

$$
\frac{z_1 + z_2}{k_{\text{space}}} = A,
$$

где *A* – целое число.

Условие сборки для схем 2-4 можно не проверять. Возможность сборки достигается следующим образом: один сателлит, жестко укрепленный на валике, вводится в зацепление со своим центральным колесом; второй сателлит вводится в зацепление с другим центральным колесом, после чего размечается место паза для крепления парного сателлита на валике. Фрезеруется паз для шпонки и производится закрепление последнего.

Таким образом, при проектировании схемы планетарного редуктора необходимо, чтобы удовлетворялось заданное пе-

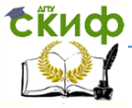

редаточное отношение, условие соосности, условие соседства и условие сборки для схемы 1.

Исходным данным для проектирования, как было отмечено выше, является заданное передаточное отношение  $i_n$ , связанное с числами зубьев всех колес передачи (см. рис. 1) следующими соотношениями:

$$
i_p = 1 + \frac{z_3}{z_1} - \text{max} \text{ cxembl 1};
$$
\n(3a)\n
$$
i_p = 1 + \frac{z_2 z_4}{z_1 z_3} - \text{max} \text{ cxembl 2};
$$
\n(36)\n
$$
i_p = \frac{z_1 z_3}{z_1 z_3 - z_2 z_4} - \text{max} \text{ cxem 3 u 4}.
$$
\n(38)

Далее для схемы 1 задаются числа зубьев меньшего колеса  $(z_1$  или  $z_2$ ), а для схем 2-4 – числа зубьев  $z_1$  и  $z_2$  соответствующих колес. При расчете недостающих чисел зубьев  $z_3$  или  $z_3$  и  $z_4$  эти значения могут получаться нецелыми, поэтому производится их округление до целого числа. Ввиду этого передаточное число передачи уже не будет соответствовать заданному числу  $i_n$ . В этом случае необходимо определить относительную ошибку расчета по передаточному числу:

$$
\varepsilon = \frac{\left|i_p - i_{p_{pacv}}\right|}{i_p} \cdot 100,
$$
\n(4)

Если величина  $\varepsilon$ , % превышает допустимую величину погрешности, то следует повторить расчет при других введенных числах зубьев колес. В большинстве случаев считается вполне допустимой ошибка до 5 %. Однако для каждого конкретного случая, зависящего от конкретного агрегата или устройства, где

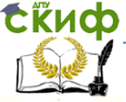

# Робототехника и мехатроника

используется данный передаточный механизм, проектировщик должен сам решать, устраивает его ошибка в передаточном отношении или нет. Так, при использовании планетарной передачи в измерительном устройстве на основе потенциометрических или сельсинных преобразователей ошибка (5  $\div$  10) % вполне может устроить, если  $i_{p_{\textit{pacu}}} < \! i_{p}$ , и наоборот, при  $i_{p_{\textit{pacu}}} > \! i_{p}$  любая

погрешность недопустима.

Особенностью автоматизированного расчета всех схем планетарных передач является то, что он выполняется для зубчатых колес, изготовленных без смещения инструментальной рейки. В этом случае необходимо осуществлять проверку зубьев на наличие подрезания, которое может возникнуть при неправильном выборе соотношения чисел зубьев зацепляемых колес и привести к ослаблению ножки зуба. Кроме того, для внутреннего зацепления при числе зубьев малого колеса  $\,z\,{>}\,26\,$  не менее опасным становится явление интерференции зубьев, при котором головка зуба малого колеса вдавливается в головку зуба большого колеса вне области зацепления.

Аналитические зависимости, дающие возможность определить минимально возможное число зубьев малого колеса имеют следующий вид:

для внешнего зацепления  $(2i_{n}+1)$ s  $(2i<sub>p</sub>+1)\sin<sup>2</sup> \alpha$  $+(2i_n+1)\sin^2\alpha +$  $=2h_a \frac{\sqrt{p}}{2i} \frac{\sqrt{p}}{2i}$  $2 \pm (2i \pm 1)$  $\sin^2$  $i_{1}$ min = 2 $n_a$   $\frac{2i_n+1}{2i_n+1}$  $2i_{p}+1$ 2 **sin** \*  $\sqrt{i_p^2 + (2i_p + 1)}$ **sin min** *p*  $p + (2l_p + 1)$ sm  $\alpha + l_p$  $a \longrightarrow 2i$  $i_p^2 + 2i_p + 1$  sin<sup>2</sup>  $\alpha + i$  $z_1$ <sub>min</sub> =  $2h_a^2 \frac{\sqrt{p} + \sqrt{p}}{2}$ ; для внутреннего зацепления  $(1-2i_n)$  $(2i_p - 1)$ sin<sup>2</sup>  $\alpha$  $+$  (1 – 2*i*<sub>n</sub>)sin<sup>2</sup>  $\alpha$  +  $=2h_a^*\frac{\sqrt{p}}{\sqrt{2i}}\frac{p}{\sqrt{2i}}$  $2 \left(1 \right)$   $2^{1}$   $\sin^2$  $I_{1}$ min = 2 $n_a$   $\frac{2i_a-1}{2i_b-1}$  $1 - 2$ 2 **sin**  $\oint f'_p + (1 - 2i_p) \sin \frac{p}{p}$ **min** *p*  $p + (1 - 2l_p)$ sın  $\alpha + l_p$  $a \frac{a}{2i}$  $i_p^2 + (1 - 2i_p)$ sin<sup>2</sup>  $\alpha + i$  $z_1$ <sub>min</sub> =  $2h_a^2 \frac{\sqrt{p}}{2}$  ...  $\frac{p}{2}$ ...

Эти выражения можно представить в виде зависимости чисел зубьев большого  $z_2$  от числа зубьев малого  $z_1$  колес:

для внешнего зацепления 
$$
z_2 = \frac{z_1^2 \sin^2 \alpha - 4h_a^*}{4h_a^* - 2z_1 \sin^2 \alpha};
$$

для внутреннего зацеп- ления

Робототехника и мехатроника

$$
\mathbf{c}_{\mathbf{K}}^{\mathbf{K}}(t)
$$

$$
z_2 = \frac{z_1^2 \sin^2 \alpha - 4h_a^{*2}}{2z_1 \sin^2 \alpha - 4h_a^{*}}.
$$

Для нормальных колес, у которых угол  $\alpha$  = 20° и  $\overline{h}_a^*$  = 1, последние выражения можно представить в виде

для внешнего зацепления

$$
z_2 \leq \frac{z_1^2 - 34}{34 - 2z_1};
$$

(5а)

для внутреннего зацепления 
$$
z_2 \ge \frac{z_1^2 - 34}{2z_1 - 34}
$$
.

(5б)

Интерференция зубьев при внутреннем зацеплении будет отсутствовать, если при  $\,z_1^{} \!>\! 26\,$  будет выполняться условие

 $z_2 > z_1 + 7$ .

$$
^{(6)}
$$

Алгоритм анализа подрезания зубьев при внешнем зацеплении зубьев показан на рис. 3, а алгоритм анализа подрезания и интерференции зубьев при внутреннем зацеплении (в предположении, что  $z_i$  – число зубьев меньшего, а  $z_{i+1}$  – большего колес) показан на рис. 4.

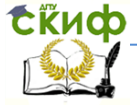

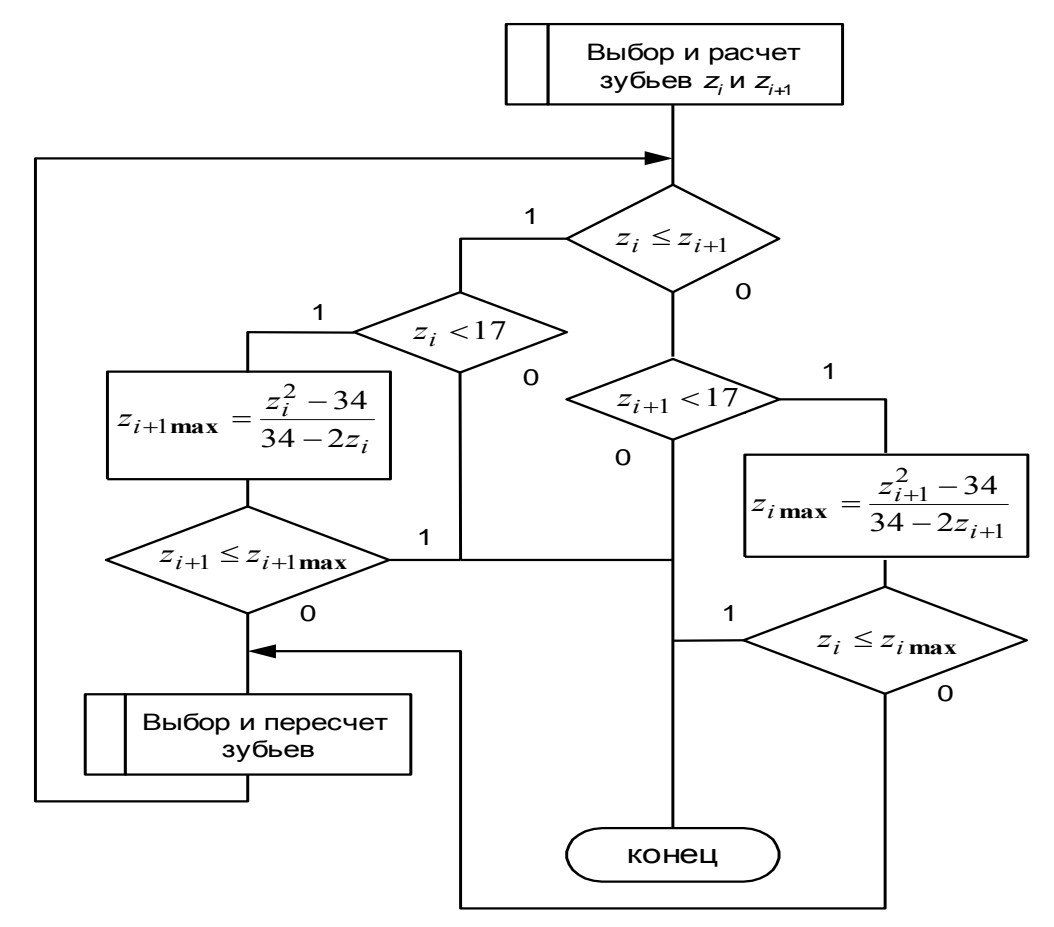

Рис. 3. Алгоритм анализа подрезания зубьев при внешнем зацеплении колес

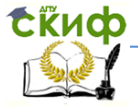

#### Робототехника и мехатроника

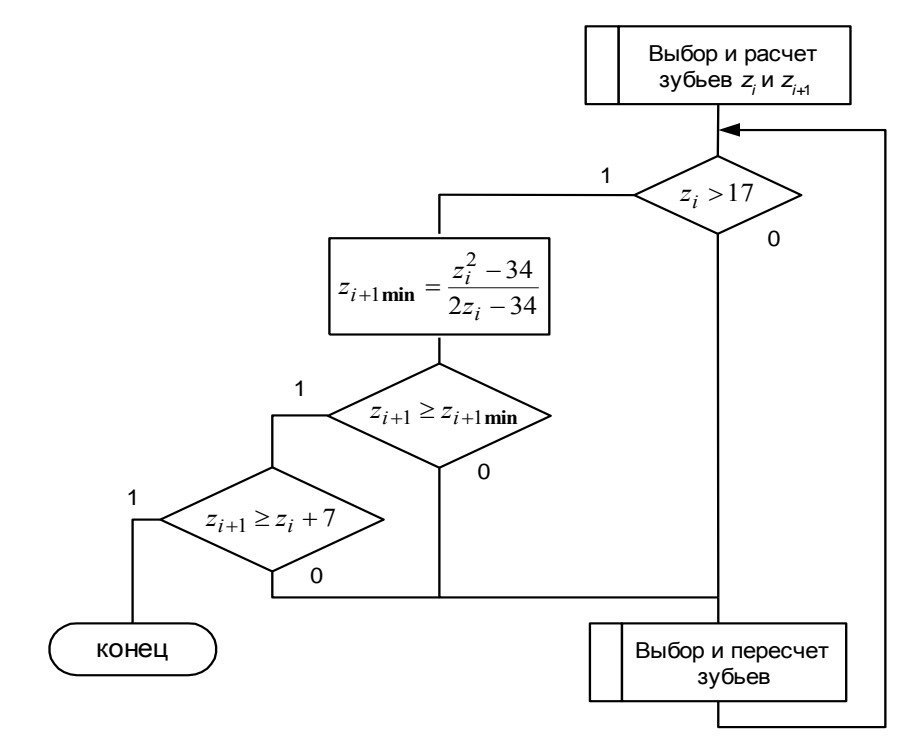

# Рис. 4. Алгоритм анализа подрезания и интерференции зубьев при внутреннем зацеп-

1. Автоматизированный расчет планетарного редуктора, выполненного по схеме 1 (см. рис. 1), выполняется в следующей последовательности. лении колес

Вводится заданное передаточное число  $\,i_{\,p}\, .$ 

2. Из совместного решения уравнений (1.1а) и (1.3а) находится соотношение  $\frac{22}{2} = 0, 5i<sub>p</sub> - 1$  $\frac{2}{z_1} = 0.5i_p$  $\left| \frac{z_2}{z} \right|$  = 0,5 $i_p$  – 1, проверяется условие 1 1  $\frac{2}{z_1} \ge$  $\left. \frac{z_2}{z_1} \right| \geq 1$ . Если это условие выполняется, то  $\left. z_1 \right.$  – меньшее колесо и, следовательно, задаемся числом зубьев 1 *z* . В противном

случае задаемся числом зубьев колеса  $z_2$ . Задание числа зубьев

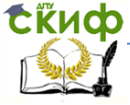

# Робототехника и мехатроника

меньшего колеса начинается с числа 17.

3. Задавшись числом зубьев меньшего колеса, определяем число зубьев большего колеса по выражениям  $z_2 = z_1 \cdot (0, \negthinspace 5i_p-1)$  или  $z_1 = \negthinspace^2 \negthinspace 2 \negthinspace \big/ \negthinspace (0, \negthinspace 5i_p-1) \negthinspace \cdot \negthinspace$  $z_1 = \frac{z_2}{2} \bigg( 0.5 i_p$ *p i*  $z_1 = \frac{z_2}{\sqrt{(0, 5i\frac{1}{p} - 1)}}$ . Полученный ре-

зультат округляем до ближайшего целого числа.

4. Из условия соосности (1а) рассчитываем число зубьев колеса 3 по выражению  $z_3 = z_1 + 2 z_2$ . Результат округляем до целого числа.

5. Далее выполняется проверочный расчет на подрезание и интерференцию зубьев по алгоритму, показанному на рис. 4. В случае невыполнения условия отсутствия подрезания и интерференции осуществляется увеличение числа зубьев  $z_1$  или  $z_2$  на единицу и возврат к п. 2. Иначе осуществляется промежуточный вывод чисел зубьев колес  $z_1, z_2$  *И*  $z_3$ .

6. Выполняется расчет максимального числа сателлитов  $k_{s, \text{max}}$  по выражению (1.2) и вывод этого расчетного числа. Далее предлагается ввести желаемое число сателлитов  $k_{\scriptscriptstyle S}$  из условия  $k_{_S} \leq k_{_S}$   $_{\textbf{max}}$  .

7. Проверяется условие сборки, для чего рассчитывается число А и осуществляется проверка его на наличие дробной части. Если число А нецелое, то предлагается ввести другое значение  $\,k_{_S}$  и вернуться на начало данного пункта. В противном случае осуществляется увеличение числа зубьев  $z_1$  или  $z_2$  на единицу и возврат к п. 2.

8. Если число А целое, то осуществляется расчет передаточного числа редуктора  $\it i_{p_{\it pacu}}^{}$  по выражению (3а).

9. Определяется расхождение  $\varepsilon$  между заданным  $\overline{i}_p$  и расчетным  $\left| i_{p_{\textit{pacv}}} \right\rangle$ значениями передаточного числа редуктора по выражению (4). Если полученная ошибка устраивает, то выводятся все рассчитанные значения чисел зубьев колес, принятое число сателлитов и расчетное значение передаточного числа с

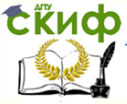

указанием отклонения от заданного передаточного числа. Если полученная ошибка не устраивает, то происходит увеличение числа зубьев  $z_1$  или  $z_2$  на единицу и возврат к п. 2.

Алгоритм рассмотренной процедуры расчета приведен на рис. 5.

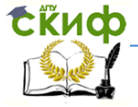

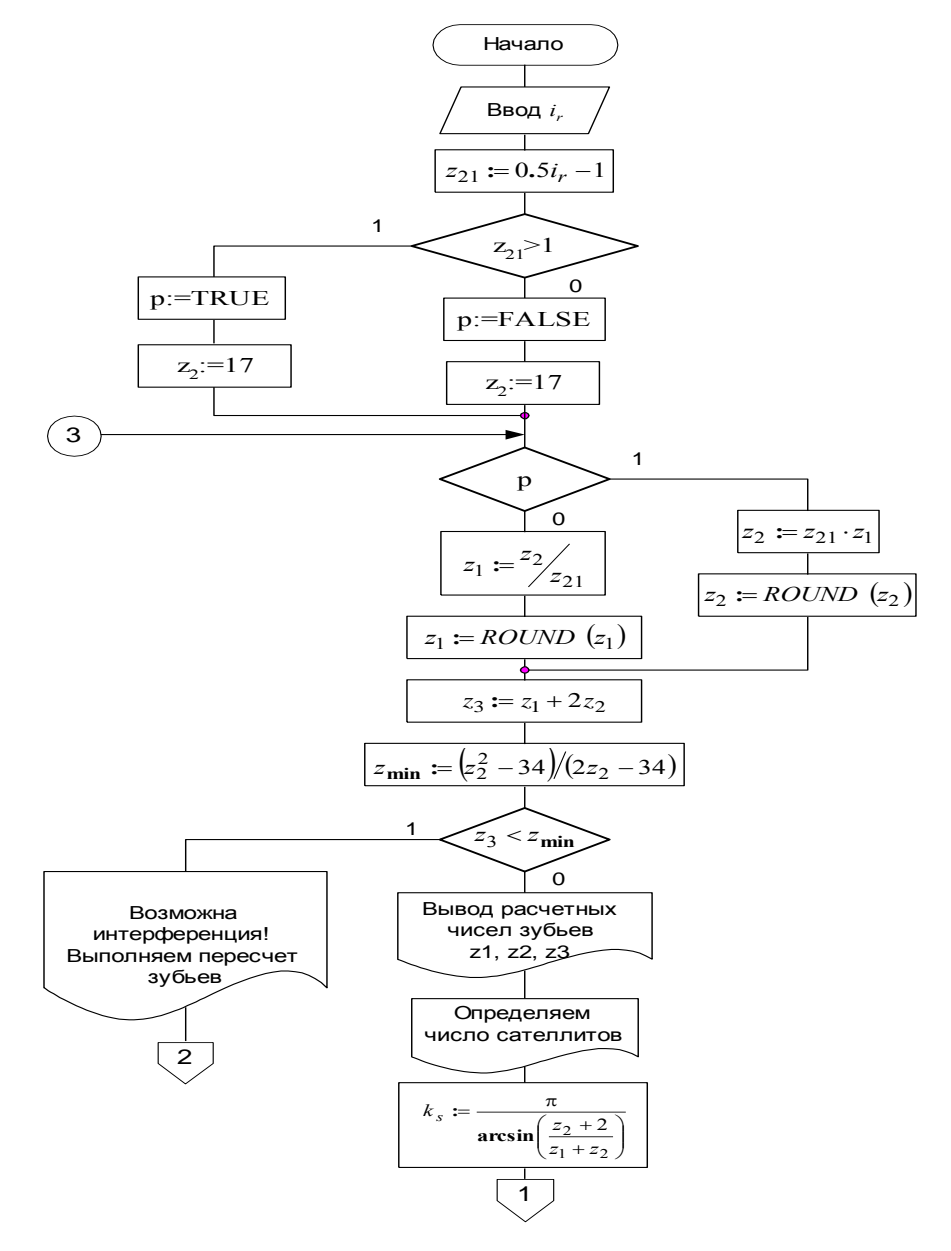

Рис. 5. Алгоритм автоматизированного расчета плане-

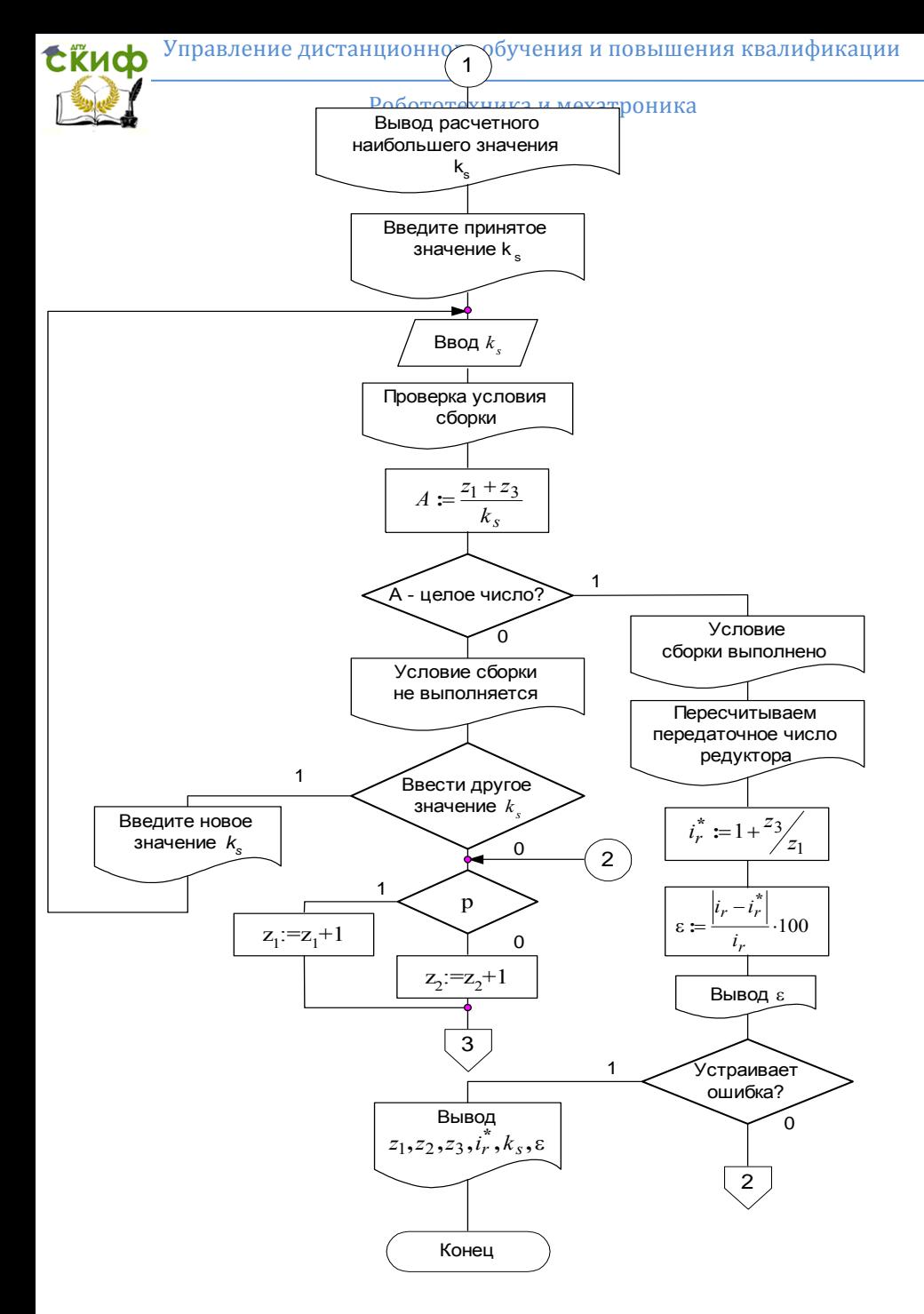

Рис. 5. Продолжение.

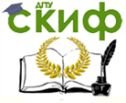

Рассмотрим последовательность расчета планетарного редуктора, выполненного по схеме 2 (см. рис. 1).

1. Вводится заданное передаточное число  $i_p$ .

2. Вводятся значения чисел зубьев  $z_1$ >17 и  $z_2$ >17.

3. Из совместного решения уравнений (1.1б) и (1.3б) рассчитывается значение чисел зубьев колеса 3

$$
z_3 = \frac{z_2(z_1 + z_2)}{i_p z_1 - (z_1 + z_2)}
$$

и полученное значение округляется до ближайшего целого числа.

4. Рассчитывается число зубьев колеса 4:  $z_4 = z_1 + z_2 + z_3$  и осуществляется проверка на подрезание и интерференцию для внутренного зацепления по алгоритму, приведенному на рис. 4. Если условие отсутствия подрзания и интерференции не выполняется, то осуществляется возврат к п. 2.

5. Производится расчет максимального числа сателлитов по выражению (1.2) и выбор желаемого числа сателлитов  $\,k_{_S}^{}$  .

6. Рассчитывается передаточное число редуктора  $\it i_{p_{\it pacq}}^{}$  по выражению (3б).

7. Определяется расхождение  $\varepsilon$  между заданным  $i_p$  и расчетным  $\it i_{p_{\it pacq}}$  значениями передаточного числа редуктора по выражению (1.4). Если полученная ошибка устраивает, то выводятся все рассчитанные значения чисел зубьев колес, принятое число сателлитов и расчетное значение передаточного числа с указанием отклонения от заданного передаточного числа. Если полученная ошибка не устраивает, то осуществляется возврат к п. 2.

Последовательность расчета планетарных редукторов, выполненных по схемам 3 и 4 (см. рис. 1), аналогична последовательности расчета по схеме 2. Отличиями здесь являются:

– расчет зубьев колеса 3 по формулам

для схемы 3

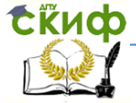

Робототехника и мехатроника

$$
z_3 = \frac{i_p(z_1 + z_2)z_2}{i_p(z_1 + z_2) - z_1},
$$
\nдля схемы  $4z_3 = \frac{i_p(z_1 - z_2)z_2}{i_p(z_1 - z_2) - z_1};$ 

\n– для схемы 4 при вводе число зубье в колеса 1 из расчета подрезани треннего зацепления;

\n– для схемы 3 рассчитанные числа зубွоотся на отсутствие подрезания по алгор.

\n2, 3;

\n– для схем 3 и 4 осуществляется дъвной выбор чисел зубье, начиная с п. 2;

\n– для схемы 4 осуществляется провер и равенство выполняется, то осуществ, начиная с п. 2.

\nТиповой алгоритм провктирования, 5.

\nВыполненных по схемам 2 – 4, привед

– для схемы 4 при вводе чисел зубьев колес 1 и  $z_1$  и  $z_2$ необходимо сначала задавать число зубьев колеса 2, а затем число зубьев колеса 1 из расчета подрезания и интерференции для внутреннего зацепления;

– для схемы 3 рассчитанные числа зубьев колес 3 и 4 проверяются на отсутствие подрезания по алгоритму, приведенному на рис. 3;

– для схем 3 и 4 осуществляется проверка равенства  $z_1 z_3 = z_2 z_4$ ; если равенство выполняется, то осуществляется новый выбор чисел зубьев, начиная с п. 2;

– для схемы 4 осуществляется проверка равенства  $z_3 = z_4$ ; если равенство выполняется, то осуществляется пересчет чисел зубьев, начиная с п. 2.

Типовой алгоритм проектирования планетарных редукторов, выполненных по схемам 2 – 4, приведен на рис. 6.

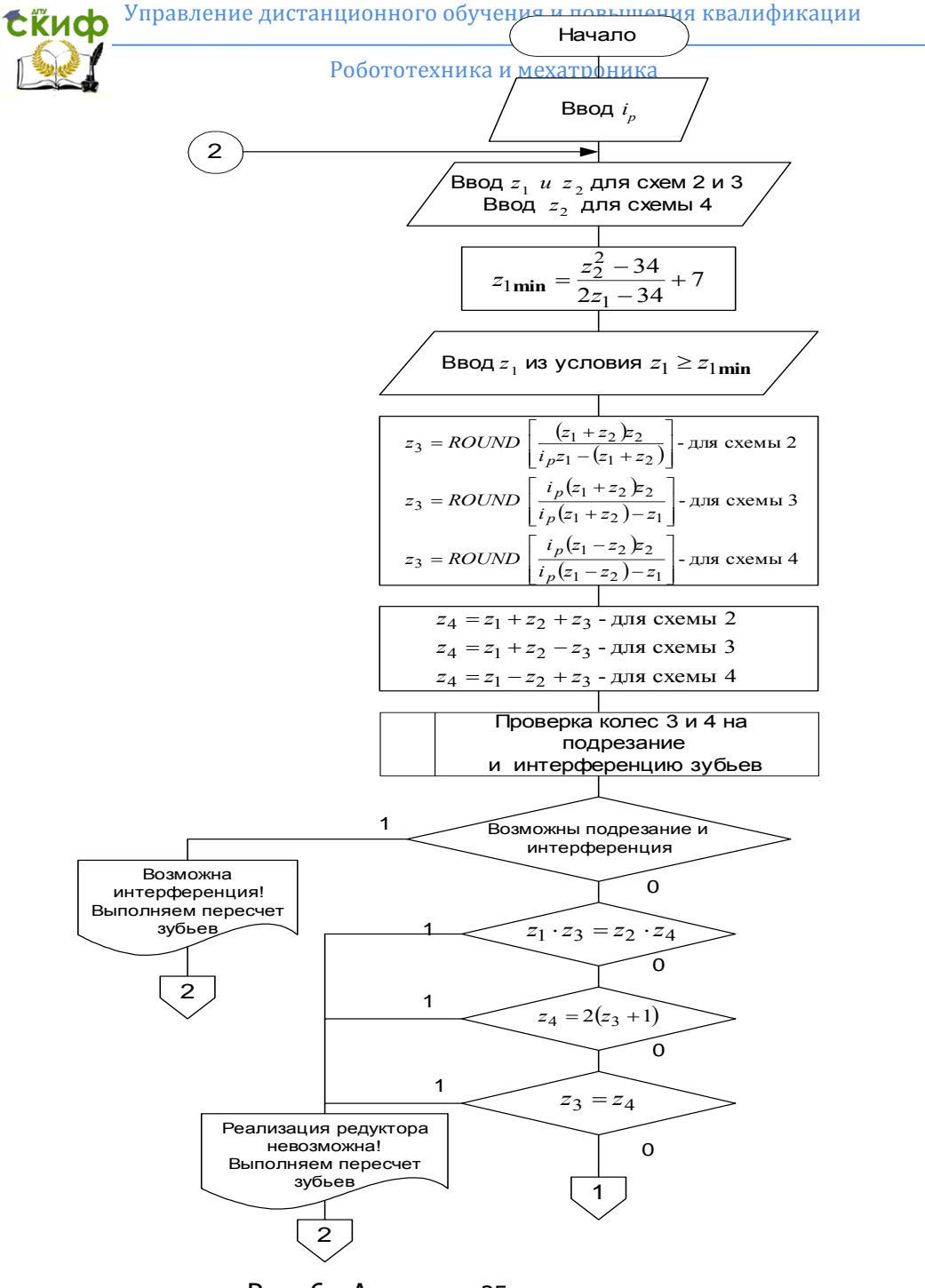

Рис. 6. Алгоритм автоматизированного расчета планетарного редуктора для схем 2 – 4

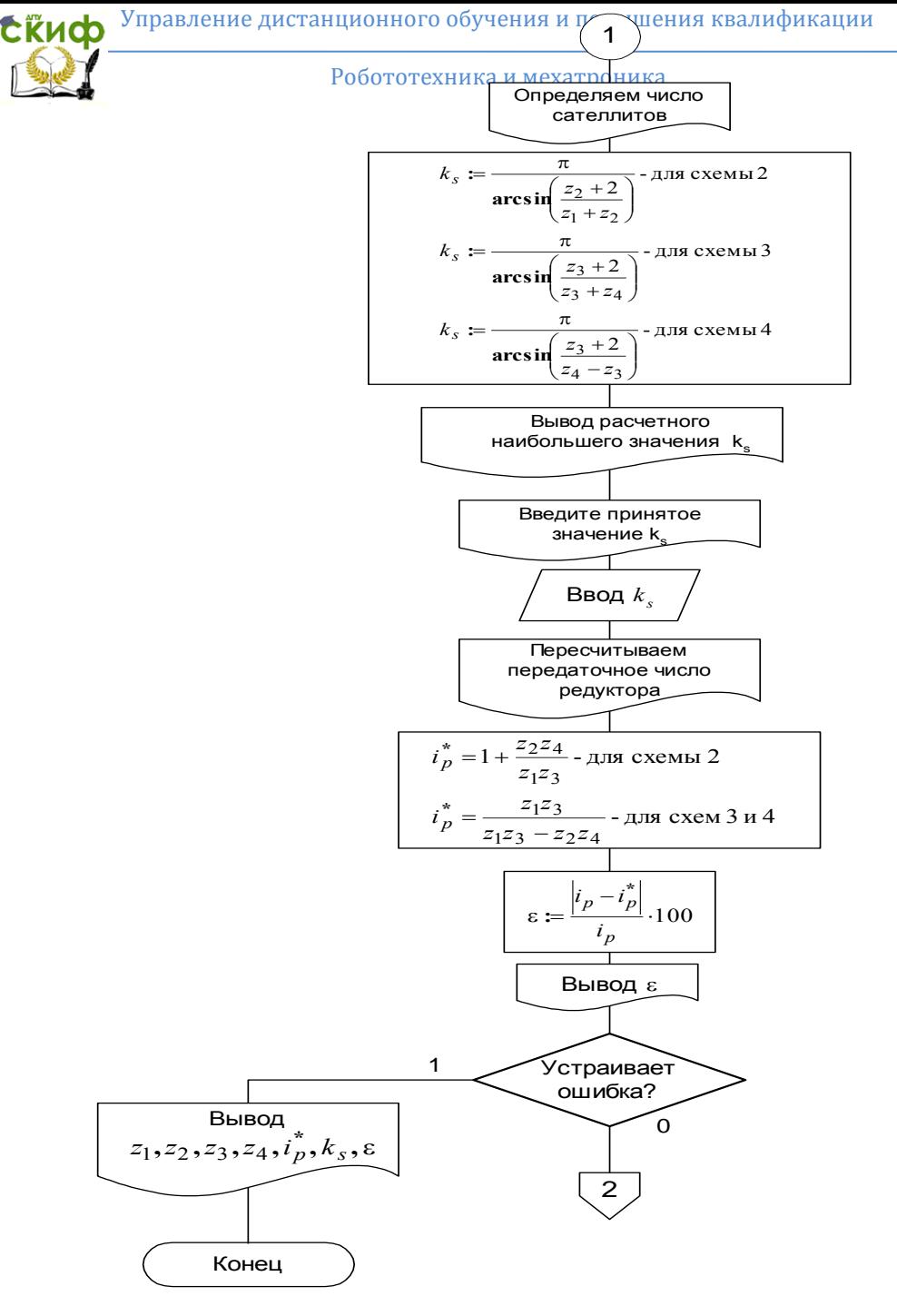

Рис. 36. Продолжение

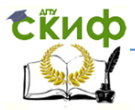

# **ЛАБОРАТОРНАЯ РАБОТА №4**

# <span id="page-36-1"></span><span id="page-36-0"></span>**ИССЛЕДОВАНИЕ ЦИФРОВОГО СЛЕДЯЩЕГО ЭЛЕКТРОГИДРАВЛИЧЕСКОГО ПРИВОДА ПРОМЫШЛЕННОГО РОБОТА**

**Цель работы:** изучение динамики электрогидравлического следящего привода с постоянными параметрами дросселирования, дополнительным дросселирующим тормозным устройством и особенностей компьютерного синтеза параметров его регулирования.

# **Перечень используемого оборудования:**

1. Персональные компьютеры

2. Программное обеспечение: Pascal и Excel.

# **ПРОГРАММА РАБОТЫ**

1. Изучить математическую модель электрогидравлического следящего привода с постоянными параметрами дросселирования.

2. Задав исходные данные для проектирования, рассчитать параметры электрогидравлического привода.

3. Ввести полученные исходные и расчетные данные в программу G\_PRIVOD.PAS и с помощью ее произвести компьютерный синтез параметров аналогового регулятора и затем цифрового его аналога, подключив при этом модуль дискретного преобразования.

4. Получить переходной процесс с заданными показателями качества для аналоговой и цифровой систем и сделать выводы.

5. Задать новые исходные данные с повышенными требованиями к качеству переходного процесса (динамическая ошибка и точность позиционирования), произвести расчет параметров дросселирующего тормозного устройства и получить требуемый переходной процесс с помощью программы моделирования G\_PRIVOD\_T.PAS.

6. Получить графики переходного процесса с помощью программы EXCEL.

7. Сделать выводы.

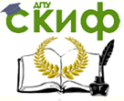

#### Робототехника и мехатроника

# **СВЕДЕНИЯ ИЗ ТЕОРИИ**

Гидравлические приводы нашли основное применение в промышленных роботах и других мехатронных системах грузоподъемностью 20 кг и выше. Кроме того, они применяются и в роботах меньшей грузоподъемности с позиционным и контурным управлением.

В таблице 1 приведены технические характеристики стандартных следящих приводов типа ПЭГС. Такой привод состоит из гидроцилиндра (ГЦ), электрического гидравлического усилителя (ЭГУ), датчика положения и предназначен для осуществления поступательных движений исполнительных механизмов промышленных роботов. В таблице 2 приведены характеристики электрогидравлических следящих поворотных приводов типа СП, предназначенных для осуществления неполноповоротных вращательных движений механизмов роботов.

Таблица 1

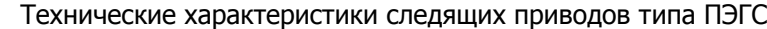

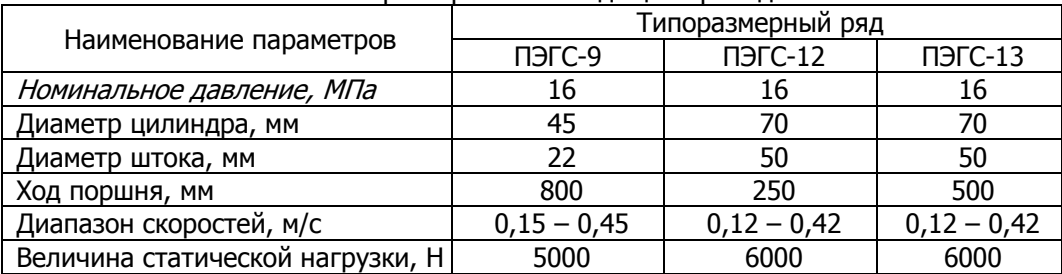

Таблица 2

#### Технические характеристики поворотных следящих приво-

дов типа СП

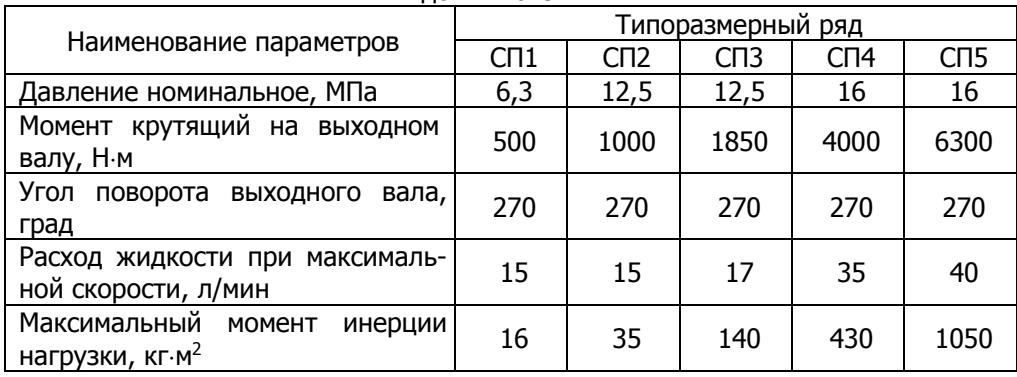

# **EKHCO**

#### Робототехника и мехатроника

Использование цифровых вычислительных машин (ЦВМ) для управления автоматизированными объектами имеет большие перспективы. Это объясняется значительными вычислительными и логическими возможностями ЦВМ, что позволяет реализовать сложные алгоритмы управления.

Включение ЦВМ в систему автоматического регулирования (САР) требует рассмотрения вопросов, связанных с изучением влияния дискретного характера выходных сигналов ЦВМ на динамические свойства САР.

Как правило, целесообразно вводить ЦВМ в систему регулирования в тех случаях, когда требуется сложная обработка поступающей информации. Так, например, в системах управления движущимися объектами необходимо производить сложные вычисления, связанные с операциями преобразования координат, решения прямоугольных и сферических треугольников, счисление пути и т.п.

По своему принципу действия ЦВМ является вычислительным устройством дискретного действия. Возложенные на нее математические действия она производит в дискретные моменты времени

 $t = 0$ ,  $T_a$ , 2 $T_a$ , 3 $T_a$  и т. д., где  $T_a$ - период повторения ЦВМ. В интервалах между решениями на выходе ЦВМ сохраняется то решение, которое было получено в начале рассматриваемого интервала. Поэтому непрерывная функция *f(t)* заменяется на выходе ЦВМ ступенчатообразной функцией *f[nTa]* в соответствии с рис. 1.

В интервалах между решениями на выходе ЦВМ возможна также экстраполяция предыдущих решений по линейной, квадратичной или другой зависимостям. Сохранение предыдущего выше, соответствует использованию решения, указанное экстраполятора нулевого порядка. Этот случай и будет рассматриваться в дальнейшем.

#### Робототехника и мехатроника

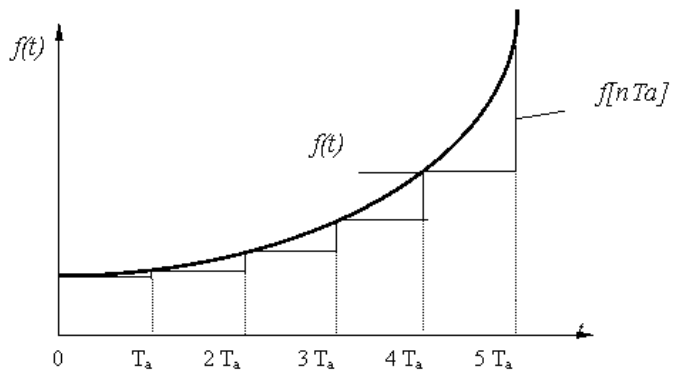

Рис. 1 Непрерывная функция f(t) заменяется на выходе ЦВМ

Процесс превращения непрерывной функции в ступенчатую соответствует квантованию по времени. Вследствие цифрового представления непрерывной величины в ЦВМ имеет также квантования по уровню. Последнее объясняется тем, что цифровое представление допускает только вполне определенные фиксированные уровни сигналов, отличающихся друг от друга на единицу младшего разряда. Квантование по времени делает всю систему регулирования дискретной, а квантование по уровню - нелинейной.

На основании изложенного можно представить структурную схему системы регулирования с ЦВМ следующим образом. Вне зависимости от сложности решаемых задач можно считать, что ЦВМ на основании разности между необходимым значением регулируемой величины и действительным значением должна прикладывать к системе регулирования управляющее воздействие. Поэтому для исследования динамики следует пользоваться структурной схемой (рис. 2), в которой ЦВМ условно введена последовательно в контур регулирования. В общем случае в контуре регулирования может присутствовать звено чистого временного запаздывания, выделенное в отдельное звено с передаточной функцией **е-**

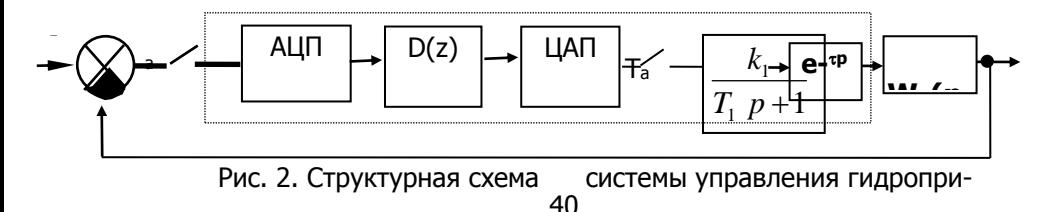

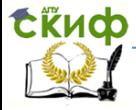

# Робототехника и мехатроника

водом

Эффект запоминания на период дискретности учитывается отдельным звеном (экстраполятором нулевого порядка) с передаточной функцией

 $\frac{1-e^{-pT_a}}{p} = \frac{z-1}{zp}$ 

Интегро-дифференциальные операции, выполняемые ЦВМ, описывается дискретной передаточной функцией **D(z).** 

Математическое моделирование САУ - это процесс изучения динамических свойств автоматических систем управления на основе решения дифференциальных уравнений, адекватно описывающих свойства реальных систем. Широко распространенной задачей моделирования является определение реакции систем управления на типовые входные воздействия *U(t)*. Методы и специфика решения этого класса задач моделирования во многом определяются видом и формой математического описания САУ. Системы автоматического управления непрерывными объектами с ЭВМ в контуре регулирования в общем случае относятся к классу дискретных нелинейных систем. Связь между непрерывным объектом и ЭВМ, являющейся дискретным устройством, осуществляется через преобразователи аналоговых величин в код (АЦП) и цифрового кода в аналоговую величину (ЦАП). Статические характеристики этих преобразователей являются нелинейными. Эти характеристики моделируются следующими формулами

$$
\mathcal{X} = \mathbf{E} \left\{ \frac{x_0}{\Delta_1} + \frac{1}{2} \cdot sign_{\mathcal{X}_0} \right\}
$$

$$
x_{10} = \Delta_2 \cdot \mathbf{E} \left\{ x_1 + \frac{1}{2} \cdot sign_{\mathcal{X}_1} \right\}
$$

где  $X_0$  и  $X$ - поступающая на входной преобразователь величина и ее цифровое представление на входе ЦВМ;  $X_1$  и  $X_{10}$  выходная величина ЦВМ до входного и после выходного преобразователя; Д1 и Д2- цены единиц младших разрядов входного и выходного преобразователя; *E{...}*- целая часть числа, стоящего в фигурных скобках.

Сложность расчета и исследования цифровых систем управления непрерывными объектами определяется в значительной степени тем, что объект управления описывается дифференциальными уравнениями или передаточными функциями в

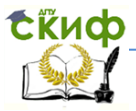

области комплексного аргумента *Р*, а алгоритм работы ЭВМ- разностными уравнениями или передаточными функциями от аргумента **Z** дискретного преобразователя Лапласа. Построение переходного процесса в цифровой системе предполагает моделирование непрерывных звеньев и цифровой части системы путем численного решения соответствующих дифференциальных уравнений и разностного управления.

Переходной процесс в непрерывной части системы может быть получен на основе численного решения задачи Коши, т.е. дифференциального уравнения первого порядка с заданным начальным условием

> $y = f(t, y)$ ,  $y(0) = y_0$

где *t* - независимая переменная.

Действительно, если известна процедура решения одномерного дифференциального уравнения, то применяя ее поочередно к каждому из уравнений, входящих в математическое описание непрерывной части САУ, можно решить дифференциальное уравнение любого порядка. Пусть исследуемая система представлена структурной схемой, передаточные функции всех линейных звеньев которой (за исключением безынерционных) содержат в знаменателе оператор **р** в первой степени (в противном случае структурную схему следует привести к такому виду путем ее эквивалентных преобразований). Тогда для получения совокупности дифференциальных уравнений, подлежащих интегрированию на ЦВМ, необходимо выполнить следующее:

1. Входные и выходные величины линейных звеньев, передаточные функции которых содержат в знаменателях операторы  $p$  обозначить соответственно через  $U_{\text{BX}}$  и  $Y$  с числовыми индексами. Выходной величине первого звена, с которого начинается индексация, присвоить индекс единицу. Выходным величинам второго и каждого последующего звена присвоить индекс на единицу больший индекса предыдущего звена. Входным величинам звеньев присвоить индексы выходных величин. Примером могут служить обозначения нанесенные на структурную схему непрерывной части системы (рис. 3).

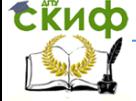

#### Робототехника и мехатроника

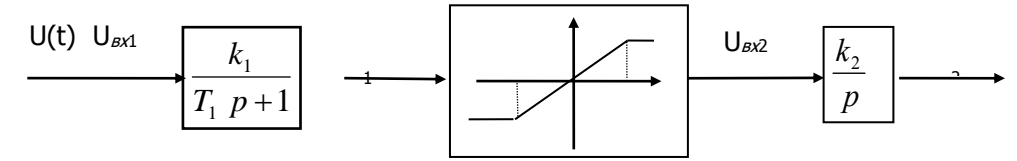

Рис. 3 Структурна схема непрерывной части системы управления гидроприводом

2. В соответствии со структурной схемой системы записать выражения для входных величин линейных звеньев через выходные величины звеньев и внешние воздействия.

3. По передаточным функциям линейных звеньев записать дифференциальные уравнения первого порядка, выражающие связь между производными выходных величин и входными и выходными величинами (поизводные выходных величин обозначить через DERY с числовым индексом совпадающим с индексом выходной величины). При этом можно воспользоваться следующей табл. й 3.

Таблица 3

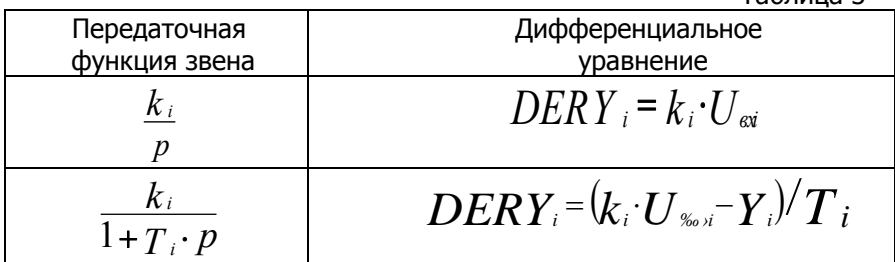

Для переменных параметров должна быть записана их функциональная зависимость от аргумента.

Например, для структурной схемы (см. рис. 3), где нелинейное звено является единичным коэффициентом передачи на линейном участке с уровнем ограничения  $\pm$   $d$ , можно записать по  $n.2$ 

 $U_{\text{ax1}} = U(t)$ ;  $U_{\text{ax2}} = \psi$ , rge

**EKHCO** 

Робототехника и мехатроника

$$
\Psi = \begin{cases} d \cdot \text{pH} \ y_1 > d, \\ -d \cdot \text{pH} \ y_1 < -d, \\ y_1 \cdot \text{pH} \ |y_1 = d; \end{cases}
$$

 $DERY_2 = k_2U_{\rm av2}$ 

Численное интегрирование полученной системы уравнений основано на методе Рунге-Кутта 4-го порядка, реализованном отдельной процедурой RKGSD.

Интегрирование производится при дискретном изменении *t<sub>нач</sub>* до предполагаемого окончания переходного времени от процесса  $t_{\kappa o\mu}$ , с некоторым шагом  $h$ , достаточно малым для обеспечения требуемой точности интегрирования. Величину шага интегрирования можно определить по формуле

#### $h \leq T_i/2$ ,

где  $T_r$  наименьшая постоянная времени системы. Расчет производных (по уравнениям пункта 2 и 3) должен быть реализован в процедуре FCT, к которой будет обращаться процедура RKGSD. Для вывода на печать результатов расчета необходимо также написать процедуру вывода OUTP, к которой будет обращаться процедура RKGSD через заданный шаг вывода результа-TOB.

При известной дискретной передаточной функции цифровой части САУ

$$
D(z) = \frac{b_0 + b_1 \cdot z^{-1} + \dots + b_l \cdot z^{-l}}{1 + a_1 \cdot z^{-1} + \dots + a_m \cdot z^{-m}} \cdot \text{pH1} \ge 0, m \ge 0
$$

можно записать соответствующее ей разностное уравнение

# $y[n] + a_1y[n-1] + ... + a_my[n-m] = b_0x[n] + b_1x[n-1] + ...$  $+ b<sub>l</sub> x[n-l],$

где x[n] и y[n] - входная и выходная решетчатые функции дискретного времени *п.* 

Построение переходного процесса сводится к нахождению значения решетчатой функции **Y[n]**, являющейся решением разностного уравнения, при  $n=0,1,...,N_k$  где  $N_k$  - длительность переходного процесса, выраженное в единицах дискретного времени. Считается, что функция **x[n]** прикладывается ко входу системы в момент  $n=0$ , а начальные условия нулевые, то есть,

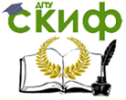

#### Робототехника и мехатроника

# $Y[-1] = Y[-2] = Y[-m] = 0.$

При построении переходного процесса на ЦВМ разностное уравнение записывается в виде рекуррентного соотношения

 $Y[n] = b_0x[n] + b_1x[n-1] + ... + b_nx[n-1 - a_1Y[n-1] - ...$  $a_m$ Y[n-m],  $(1)$ 

позволяющего вычислить каждое последующее значение решетчатой функции *YIn1* по ее известным предыдущим значениям и значениям входной решетчатой функции **х[n].** Реализации цифровой части САУ осуществляется процедурой DIG. Первый и последний ее операторы моделируют статические характеристики входного (АЦП) и выходного (ЦАП) преобразователей. Остальные операторы обеспечивают решение разностного уравнения. В процедуре DIG использованы следующие переменные:

 $X_d$  и  $Y_d$  - массивы значений входной величины с размерностью от  $\boldsymbol{0}$  до  $\boldsymbol{I}$  и выходной величины с размерностью от  $\boldsymbol{0}$  до  $\boldsymbol{m}$ соответственно, причем,  $X_d$ [0] и  $Y_d$ [0] - являются значениями входной и выходной величины в текущий момент дискретного времени *n, Xd[1*] и Yd[1] - в прошедший момент дискретного времени  $n-1$  и т.д.;

В - массив коэффициентов разностного уравнения при значениях

входной величины с размерностью **0../; А** - массив коэффициентов разностного уравнения при значениях выходной величины с размерностью 1.. М; L - максимальное число периодов дискретность, на которое необходимо запоминать значение входной величины: М - максимальное число периодов дискретности на которое необходимо запомнить значение выходной величины для решения разностного уравнения. Для вычисления правой части формулы (1) используется рабочая переменная РС, равная нулю в начале очередного цикла, к которой последовательно прибавляются значения входной и выходной величин умноженные на коэффициенты **B[I]** и -A[I]. В конце цикла вычислений результирующее значение РС присваивается выходной величине Ya[0].

3. Моделирование системы с цифровым регулятором, компенсирующим инерционность звена объекта управления.

Методику программирования поясним на примере построения переходного процесса в замкнутой цифровой автоматической системе, структурная схема которой изображена на рис. 4.

#### Робототехника и мехатроника

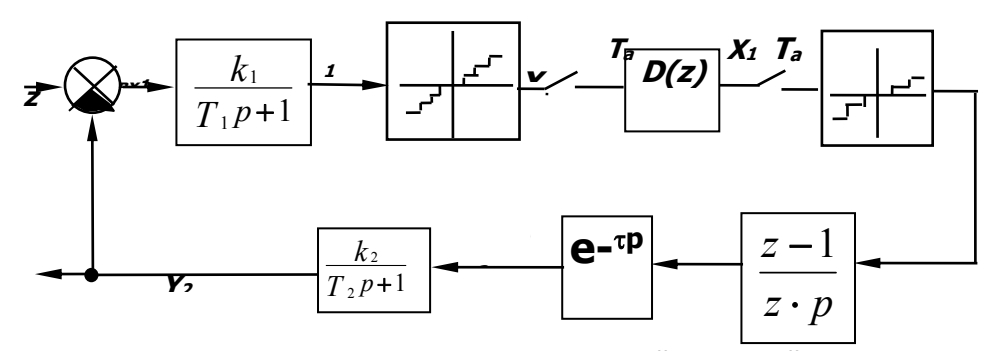

Рис. 4. Структурная схема замкнутой цифровой автоматической системы управления

Система содержит непрерывный чувствительный элементапериодическое звено первого порядка, непрерывный объект управления - также апериодическое звено первого порядка и цифровое корректирующее устройство с дискретной передаточной функцией **D(z).** Входной и выходной преобразователи изображены в виде ключей и нелинейных звеньев со ступенчатыми статическими характеристиками. Экстраполятор нулевого порядка представлен звеном с передаточной функцией (Z-1)(Z.P)-1 Запаздывание выходной величины цифрового корректирующего устройства на время учитывается звеном чистого запаздывания с передаточной функцией  $e^{-\varphi}$ , которое включено после экстраполятора. На схему нанесены обозначения входных и выходных величин непрерывных звеньев в соответствии с правилом, описан-HHM BHILLE.

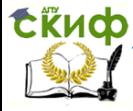

#### Робототехника и мехатроника

# **УКАЗАНИЯ К ВЫПОЛНЕНИЮ РАБОТЫ**

В данной лабораторной работе рассматривается динамический расчет следящего электрогидропривода поступательного действия, упрощенная гидравлическая схема которого приведена на рис. 5. Исходными данными для расчета являются требуемые перемещение штока гидроцилиндра  $x$ , скорость перемещения  $\overline{v}$  и (или) время перемещения *п t* поршня гидроцилиндра, а также заданная погрешность позиционирования  $\Delta$ . Кроме того, задаются параметры гидроцилиндра (диаметр поршня, сила сухого трения), длина гидравлической магистрали, вязкость жидкости и время срабатывания электрогидрораспределителя (ЭГР).

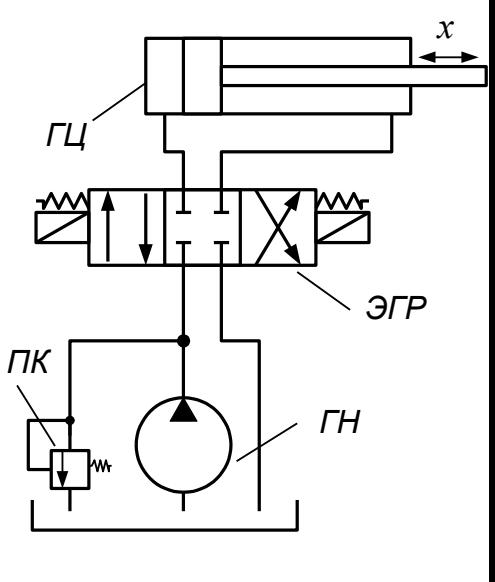

Рис. 5

При расчете будем считать, что в насосной станции поддерживается постоянное давление питания  $\,p_n^{}\,$ , давление на сливе равно *pсл* . Верхний предел давления ограничивается работой предохранительного клапана ПК. Реверс работы исполнительного гидродвигателя ГЦ осуществляется за счет трехпозиционного электрогидрораспределителя ЭГР. При использовании электрогидрораспределителей время их переключения из нейтрального положения в одно из рабочих, приведенное в паспорте, распределяется примерно в следующем соотношении: (80 – 85) % уходит на процесс нарастания тока и тягового усилия в электромагнитной системе, а остальное время – на движение золотника. Поэтому при анализе динамических характеристик привода можно рассчитывать процесс нарастания усилия в электромеханическом преобразователе (ЭМП) ЭГР, считая при этом, что само смещение золотника осуществляется мгновенно. В этом случае значение площади проходного сечения ЭГР принимает только два значения: *x*

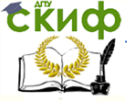

# робототехника и мехатроника

$$
S_{\mathcal{J}TP} = S_{\max} \times S_{\mathcal{J}TP} = 0.
$$

Процесс нарастания тягового усилия в ЭМП можно описать следующим уравнением:

$$
T_{\mathcal{J}M\Pi} \frac{dF_i}{dt} + F_i = k_{\mathcal{J}M\Pi} U_{\mathcal{J}M\Pi} ,
$$
\n(2)

где  $F_i$ ,  $i = 1,2$  – тяговое усилие на одном из двух электромагнитов ЭМ1 или ЭМ2;  $U_{\beta MII}$  - напряжение питания электромагнитов, определяемое в общем случае как  $\dot{U}_{\text{3MII}} = (\dot{U}_{\text{3a}\partial} - \dot{U}_{\partial}) \cdot W_{\text{pec}}$  ( $(U_{\text{3a}\partial} - U_{\partial})$  – сигнал рассогласования,  $W_{pez}$  – передаточная функция регулятора);  $k_{3MII}$ - коэффициент усиления (преобразования) ЭМП, который можно определить из технической характеристики на ЭГР как

$$
k_{\text{3MII}} = \frac{k_{\text{3an}} F_{\text{HOM}}}{U_{\text{3MII}}},
$$
\n(3)

 $F_{\mu\alpha\mu}$  – номинальное тяговое усилие электромагнита (из технической характеристики).

Постоянную времени  $T_{\text{3MT}}$  можно определить, исходя из общего решения дифференциального уравнения (2):

$$
F_{\text{HOM}} = k_{\text{3MII}} U_{\text{3MII}} \left( 1 - e^{-\frac{t_{cp}}{T_{\text{3MII}}}} \right),
$$

где  $t_{cp}$  – время срабатывания (переключения) ЭГР (из технической характеристики), и соотношения (3). Тогда получим:

$$
T_{3MII} = \frac{t_{cp}}{\left|\ln\left(1 - \frac{1}{k_{3an}}\right)\right|}.
$$

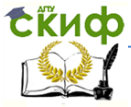

# $(4)$

Следует также учитывать, что время срабатывания электромагнитов постоянного тока, как правило, почти на порядок больше времени срабатывания электромагнитов, работающих на переменном токе. Для снижения постоянной времени  $T_{\text{3MT}}$ можно после регулятора установить реальное форсирующее звено с передаточной функцией вида

$$
W^*(p) = \frac{T_{\mathcal{D}MT}}{T_{\mathcal{D}MT}^*} \frac{p+1}{p+1},
$$

где  $T^*_{\mathfrak{I} \mathcal{M} \mathcal{H}}$  — желаемая постоянная времени ЭМП.

Учитывая, что в трехпозиционном ЭГР два электромагнита (ЭМ1 и ЭМ2), следует определять суммарное усилие  $\Delta F$  от действия двух ЭМП:

$$
\Delta F = F_1 + F_2.
$$

При этом следует учитывать, что при положительном сигнале рассогласования должен сработать электромагнит ЭМ1, а при отрицательном - электромагнит ЭМ2. В последнем случае напряжение питания ЭМП и расчетное усилие  $F_2$  принимают также отрицательные значения.

Величины давлений на условных входах в ЭГР определятся следующим образом:

$$
p_1 = \begin{cases} p_n, \text{ecsin } \Delta F \ge F_{nOM}; \\ p_{c,n}, \text{ecsin } \Delta F < F_{nOM}, \end{cases}
$$
\n
$$
p_2 = \begin{cases} p_n, \text{ecsin } \Delta F \le -F_{nOM}; \\ p_{c,n}, \text{ecsin } \Delta F > -F_{nOM}. \end{cases}
$$

Как известно, потери давления  $\Delta p$  складываются из потерь при ламинарном режиме течения жидкости  $\Delta p_{\pi}$ , зависящих от протяженности гладких гидролиний, и турбулентном режиме  $\Delta p_m$ , наблюдаемом при течении жидкости через различные сопротивления. Учитывая, что расход в любом сечении один и тот же, можно записать:

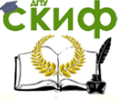

#### Робототехника и мехатроника

$$
\Delta p_n = k_n Q; \quad \Delta p_m = k_m Q^2.
$$

Исходя из последних выражений, можно записать:

$$
\Delta p = \Delta p_{\scriptscriptstyle\mathcal{A}} + \Delta p_{\scriptscriptstyle\mathcal{M}} = k_{\scriptscriptstyle\mathcal{A}} Q + k_{\scriptscriptstyle\mathcal{M}} Q^2
$$

Решая последнее уравнение относительно расхода О, получим:

$$
Q = \frac{\sqrt{k_{\pi}^2 + 4k_m|\Delta p|} - k_{\pi}}{2k_m}
$$
\n(5)

На основании выражения (5) получим систему уравнений, определяющих расходы  $Q_1$  и  $Q_2$  поршневой и штоковой магистралей ГЦ:

$$
Q_1 = C \frac{\sqrt{k_{n1}^2 + 4k_{m1}|\Delta p_1|} - k_{n1}}{2k_{m1}} \text{sign}(\Delta p_1);
$$
  

$$
Q_2 = C \frac{\sqrt{k_{n2}^2 + 4k_{m2}|\Delta p_2|} - k_{n2}}{2k_{m2}} \text{sign}(\Delta p_2),
$$
  
(6)

где  $C$  – функция положения золотника ЭГР, определяемая как

$$
C = \begin{cases} 1, \text{ecsin } \Delta F \ge F_{\text{HOM}} \text{ with } \Delta F \le -F_{\text{HOM}}; \\ 0, \text{ecsin } -F_{\text{HOM}} < \Delta F < F_{\text{HOM}}, \end{cases}
$$

 $\Delta p_i$  – суммарные потери давления в магистрали, определяемые как

 $\Delta p_i = p_i - p_{\mu i},$ 

 $p_{\overline{H}i}$  – давление нагрузки в поршневой или штоковой поло-СТЯХ ГЦ.

В выражениях (6) значения  $k_{\pi i}$  можно оценить из уравнения Пуазейля:

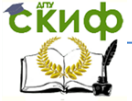

# Робототехника и мехатроника

$$
k_{\overline{ni}} = \frac{128 \cdot \mathbf{v} \cdot l_{\overline{m}p_i} \cdot \mathbf{p}_{\overline{m}c}}{\pi \cdot d_{\overline{m}p_i}^4}
$$

в котором  $l_{mp_i}$  – протяженность гидролинии,  $\vee$  и  $\rho_{\alpha}$  – кинематическая вязкость и плотность рабочей жидкости,  $d_{mn}$ . внутренний диаметр гидролинии.

Величина  $k_{m_i}$ , включающая в себя все турбулентные сопротивления, в том числе и дроссели для регулирования скорости потока, определяет скорость движения выходного звена или рабочего органа. Ее значение определяется на основании требований к скорости и быстродействию привода.

Исходя из условия неразрывности потока жидкости, записываются уравнения для двух полостей ГЦ:

$$
Q_1 = S_n \cdot \upsilon + p_{n1} \cdot k_{ym1} + b_{c1} \frac{dp_{n1}}{dt}; \quad Q_2 = -S_{u1} \cdot \upsilon + p_{n2} \cdot k_{ym2}
$$

 $(7)$ 

привода:

где  $S_n$  и  $S_m$  – площади поршневой и штоковой полостей ГЦ:

$$
S_n = \frac{\pi d_{u}^2}{4}; \ S_{u} = \frac{\pi (d_n^2 - d_{u}^2)}{4},
$$

 $d_n$  – диаметр поршня,  $d_n$  – диаметр штока;

 $k_{vm}$ , – коэффициент утечек и перетечек, определяемый ориентировочно из условия, что расход на утечки  $Q_{ym_i} = k_{ym_i} p_{\mu i}$ не должен превышать 5 % расхода, идущего на перемещение штока, определяемого исходя из требования к быстродействию

$$
k_{ym} \approx \frac{0.05v_{sa\partial}S_n}{p_n - \frac{P_{\Sigma}}{S_m}},
$$

 $U_{3d\partial}$  - заданная или требуемая скорость перемещения штока

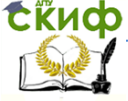

# Робототехника и мехатроника

ГЦ,  $P_{\Sigma}$  – сумма приложенных к выходному звену привода активных сил;

 $b_{ci}$  – эквивалентная жесткость гидролинии, определяемая как:

$$
b_{c1} = \frac{V_0 + S_n \cdot x}{E_{np}}; \quad b_{c2} = \frac{V_0 + S_{u} \cdot (x_{\max} - x)}{E_{np}} ,
$$

 $V_0$  - неизменяемый объем жидкости в гидролинии;  $x$  - перемещение штока ГЦ; *Е<sub>пр</sub>* – приведенный модуль упругости жидкости, трубопровода и цилиндра:

$$
\frac{1}{E_{np}} = \frac{1}{E_{\text{pc}}} + \frac{d_{mp}}{E_{mp} \cdot \delta_{mp}} + \frac{d_u}{E_u \cdot \delta_u} ,
$$

 $E_{x}$ ,  $E_{\tau p}$ ,  $E_{u}$  – модули упругости жидкости, стенок трубопровода и цилиндра соответственно;  $d_{\tau p}$ ,  $d_{\mu}$  – толщины стенок трубопровода и цилиндра соответственно;  $\delta_{\tau p}$ ,  $\delta_{\mu}$  – толщины стенок трубопровода и цилиндра соответственно.

Далее из уравнения (7) определяются давления нагрузки в обеих полостях ГЦ:

$$
\frac{dp_{\mu 1}}{dt} = \frac{Q_1 - S_n \cdot \upsilon - p_{\mu 1} \cdot k_{\mu 1}}{b_{c1}}; \qquad \frac{dp_{\mu 2}}{dt} = \frac{Q_2 + S_{u1} \cdot \upsilon - p_{\mu 2} \cdot k_{\mu 2}}{b_{c2}}
$$

Величина перемещения штока ГЦ определятся из уравнений движения поршня:

$$
\frac{d\upsilon}{dt} = \frac{p_{H_1} \cdot S_n - p_{H_2} \cdot S_{u} - k_{mp} \cdot \upsilon - F_{mp} \cdot \text{sign}\upsilon - P_{\Sigma}}{m_{np}}; \quad \frac{dx}{dt} = \upsilon,
$$

где  $k_{\tau p}$  – коэффициент вязкого трения;  $F_{\tau p}$  – сухое трение поршня и штока;  $\tau$  - удельная сила трения;  $d_n$ ,  $d_{\mu}$  - диаметры поршня и штока;  $h_a$ ,  $h_w$  – ширина уплотнения на поршне и штоке;

 $P_{\nabla}$  – сумма активных сил, включающая силы тяжести, статические силы сопротивления, различные пружинные (жесткостные) нагрузки.

Функциональная схема моделируемого следящего электрогидравлического привода с цифровой частью (регулятором)

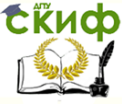

показана на рис. 6, а общая структурная схема привода (без цифровой части) показана на рис. 7.

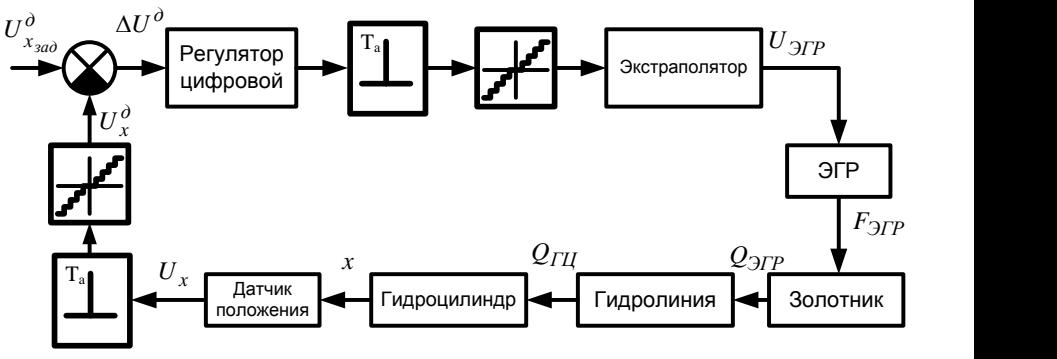

Рис. 6. Функциональная схема моделируемого следящего электрогидравлического привода

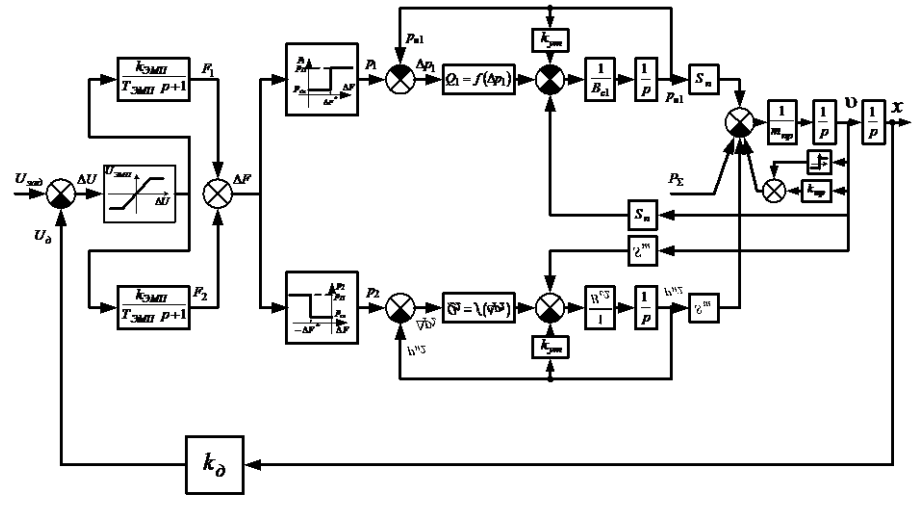

Рис. 7. Общая структурная схема электрогидропривода

Если качество переходного процесса спроектированного привода не удовлетворяет поставленным требованиям (например, наблюдается значительное перерегулирование и колебательность выходного органа), то следует установить регулятор с дифференциальной составляющей или проектировать систему с подчиненным регулированием по скорости и давлению. В этом случае

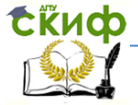

необходимо устанавливать датчики скорости (расхода) и давления. Однако все это значительно усложняет систему.

Добиться приемлемых динамических характеристик можно и путем установки тормозных клапанов. Схема гидропривода с двумя электромагнитными тормозными клапанами  $TK$  показана на рис. 8. Моменты срабатывания тормозных электромагнитов ЭМ3 и ЭМ4 определяются динамическими параметрами привода и определяется условиями:

$$
U_{\mathcal{M}\Pi} \mathbf{1} = \begin{cases} U_{num}, \text{ecth } \Delta F \ge F_{nom} \mathbf{u} | \mathbf{x}_{\mathit{3a\partial}} - \mathbf{x} | \le \delta_1; \\ 0, \text{ecth } \Delta F < F_{nom} \mathbf{u} \mathbf{u} \mathbf{u} | \mathbf{x}_{\mathit{3a\partial}} - \mathbf{x} | > \delta_1, \end{cases}
$$

$$
U_{\mathcal{M}\Pi} \mathbf{1} = \begin{cases} U_{num}, \text{ecth } \Delta F \le -F_{nom} \mathbf{u} | \mathbf{x}_{\mathit{3a\partial}} - \mathbf{x} | \le \delta_2; \\ 0, \text{ecth } \Delta F > -F_{nom} \mathbf{u} \mathbf{u} \mathbf{u} | \mathbf{x}_{\mathit{3a\partial}} - \mathbf{x} | > \delta_2, \end{cases}
$$

где *U пит* – напряжение питания электромагнитов ЭМ3 и ЭМ4;  $\delta_i$  – расстояние, на котором происходит срабатывание тормозных клапанов.

При срабатывании ТК жидкость течет через дополнительные гидродроссели  $\sqrt{2}$ . В этом случае в уравнении (5) следует заменить значения турбулентных сопротивлений  $\left. k_{m_{\widetilde l}} \right.$  .

Исходными данными для синтеза электрогидравлической системы являются следующие параметры.

1. Погрешность позиционирования  $\Delta$ .

2. Время движения из одного исходного положения в другое

(время переходного процесса *п t* или требуемая скорость перемещения рабочего органа или штока ГЦ и при заданном начальном положении рабочего органа или ГЦ.

3. Длина гидролинии  $\,l_{mp}^{}$ , марка рабочей жидкости или кинематическая вязкость и плотность рабочей жидкости  $v$  и  $\rho_{\mathbf{x}_{i}}$ внутренний диаметр гидролинии *dтр* .

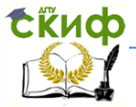

#### Робототехника и мехатроника

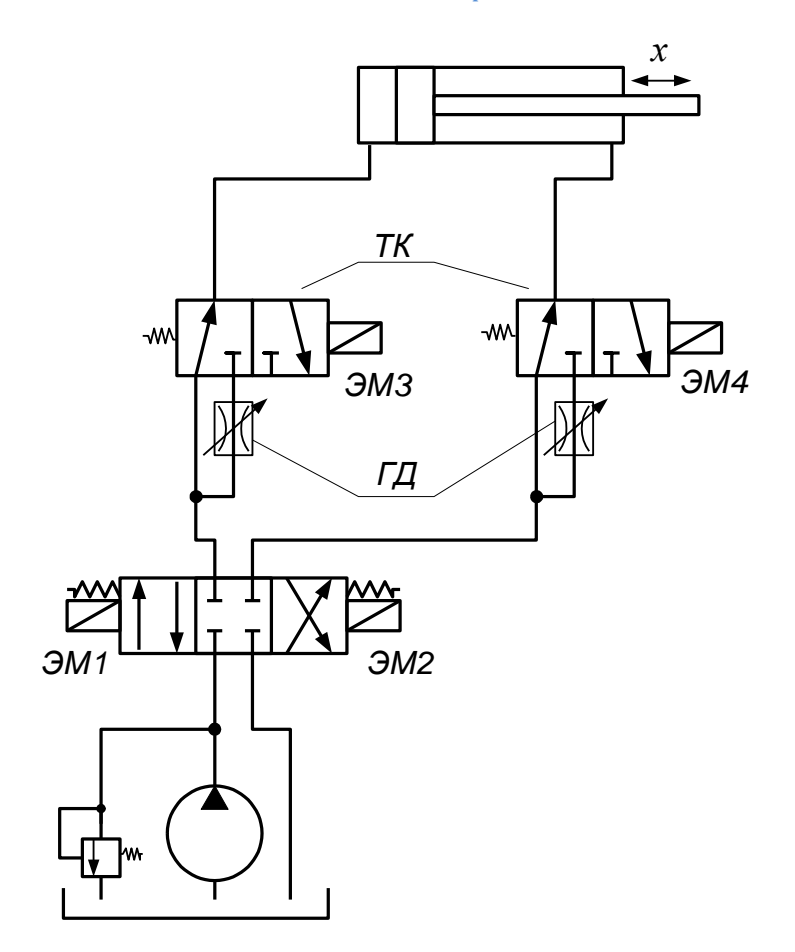

Рис. 8. Схема гидропривода с двумя электромагнитными тормозными клапанами

4. Диаметр поршня ГЦ *d ГЦ* , внешнее усилие на поршень  $F_{\varGamma\varGamma\varGamma}$  и давление в гидросистеме  $|p_{\,0}\rangle$ 

5. Тип ЭГР или время его срабатывания  $t_{cp}$  и номинальное тяговое усилие электромагнита *Fном* (из технической характеристики).

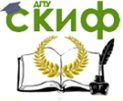

#### Робототехника и мехатроника

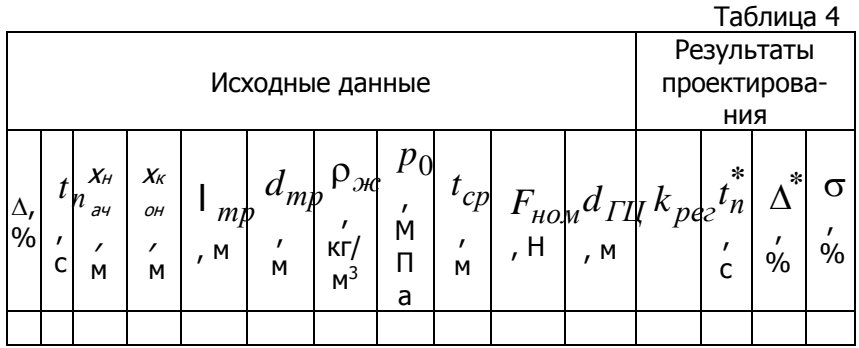

Все эти данные необходимо занести в табл. 4.

На основе этих данных определяется целый ряд дополнительных параметров, таких как модули упругости жидкости и материалов трубопровода и ГЦ, коэффициент окна ЭГР, силы трения в ГЦ и т.п. При запуске программы происходит запрос на эти данные. Результатами проектирования являются параметры настройки регулятора  $k_{pec}$  (если это П-регулятор), время переходного процесса  $t_n$ , погрешность позиционирования  $\Delta^*$ , динамическая

ошибка (перерегулирование)  $\sigma$ ,%. Все эти данные также заносятся в табл. 4.

Для варианта с тормозными устройствами в табл. 4 приводятся данные по настройке тормозных дросселей - коэффициент сопротивления  $k_m$  и расстояние, на котором происходит срабатывание тормозных клапанов  $\delta$ .

В отчет по лабораторной работе прикладываются распечатки полученных переходных процессов.

# Листинг программы для моделирования и исследования следящего

# цифрового электрогидравлического привода

PROGRAM privod:

USES graph;

{-------Global data declarations---------------} CONST  $ndim=8; n=600;$ xs:word=60; xm:word=500;  $nq=3;$ 

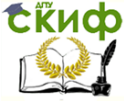

```
 i:word=0;
l=1:m=1:
```
 TYPE mdim=ARRAY[1..ndim] OF REAL; VAR

{ m1:mg;} t,hi,tend,hput,ta,tay:real; a,yd:array[0..m] of real; b,xd:array[0..l] of real; x10,delta1,delta2:real;

y,dery:mdim;

,

dux,xzad,x,ku,uz1,uz2,uz0,a1,a2,p1,p2,uz11,uz22,xmax,uz1t,uz2t,

df,df1,df2,p0,dp1,dp2,q1,q2,bc1,bc2,kq1,kq11,kq22,kq2,ksk,kz,tz,epr,

```
kut,sp1,sp2,Ftr,ktr,mpr,v0,h,Fs,F0,dz,Ftr0,Fa,del,ku1,kreg,ubx,Tet1,Fp
r,
```
Uzad,del1,Ubix,La,Beta,fi,gama,teta,Fizad,Lzad,sin\_al,Fimin,Fimax,Gpr

```
 tt1,tt2,kqt1,kqt2:REAl;
    m1,m2,m3,m4,m5,m6,m7:array[0..n+1] OF REAL;
    my1,my2,my3,my4,my5,my6,my7,max1,max2,max3,max4,max5,
     max6,max7,mt:REAL;
    eg,lina, dg:INTEGER;
     nvp,zz:INTEGER;
    fdat:text;
    st1:STRING;
 {--------------------------------------------}
 FUNCTION sign(x:REAL):REAL;
  BEGIN
     IF x > 0.0 THEN sign: = 1.0
       ELSE IF x<0.0 THEN sign:=-1.0
           ELSE sign:=0.0END; \{ of function sign \}FUNCTION ARCsin(x:REAL):REAL;
  BEGIN ARCsin:=ARCTAN(x/SQRT(1-SQR(x))) END;
```
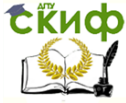

```
FUNCTION ARCcos(x:REAL):REAL;
  BEGIN ARCcos:=Pi/2-ARCTAN(x/SORT(1-SOR(x))) END:
  procedure dia:
var i,j:integer;pc:real;
begin
  xd[0]:=round(Ubx/delta1):pc:=0:
for i:=\frac{1}{2} downto 1 do begin pc:=pc+b[i]*xd[i]:xd[i]:=xd[i-1] end:
pc:=pc+b[0]*xd[0];for i:=m downto 2 do begin pc:=pc-a[i]*yd[i];yd[i]:=yd[i-1] end;
pc:=pc-a[1]*yd[1];yd[1]:=pc;yd[0]:=pc;Ubix:=delta2*round(yd[0])
end;
 PROCEDURE outp;
  BEGIN
      IF i \mod 5 = 0 THEN
     WRITELN('t=',t:5:3,{' G=',Gama*180/Pi:6:3,}' V=',y[5]:8:4,'
dx = '(xzad - y[6]): 8:5,
           'Fi=',Fi:8:4,'F0=',F0:8:2);
     WRITELN(fdat,' ',t:5:3,' ',y[5]:8:5,' ',y[6]:8:5,
            ', y[3]:10:2, y[4]:10:2, Fi:8:4,
           ' ',Fizad-Fi:8:4);
     m1[i]:=y[3]; {давление в поршневой полости}
     m2[i]:=y[4]; {давление в штокой полости}
     m3[i]: =v[5]: {скорость штока}
      m4[i]:=v[6]: {перемешение штока}
      m5[i]:=uz1tm6[i]:=uz2t:
     m7[i]:=ubix\{uz1\};i:=i+1END:
  { of procedure outp }
  procedure fct:
  REGIN
   IF nvp=0 THEN BEGIN uz11:=0;uz22:=0 END;
    if v[3]<0 then v[3]:=0:
   if v[4]<0 then v[4]:=0:
   dux:=Ubix; {=(xzad-y[6])*ku;}IF dux>=a1 THEN uz1:=uz0ELSE IF dux \le a2 THEN uz1:=0
```
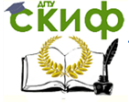

```
ELSE uz1:=uz11;
  IF dux \le = -a1 THEN uz2: = -uz0
    ELSE IF dux> = - a 2 THEN uz2: = 0
     ELSE uz2:=uz22:
  derv[1] := (kz * uz1 - v[1])/tz;derv[2] := (kz * uz2 - v[2])/tz;df := v[1] + v[2];IF df = df1 THEN BEGIN p1:=p0; p2:=0; zz:=1 END ELSE
  IF df \le -df1 THEN BEGIN p1:=0; p2:=p0; zz:=1 END ELSE
              BEGIN p1:=0; p2:=0; zz:=0 END;
     dp1:=p1-v[3];
     dp2:=p2-y[4];IF ABS(xzad-y[6]) < = dz
     THEN
     IF uz1 = uz0THEN BEGIN uz1t:=uz0; uz2t:=0 END ELSE
     IF <math>uz2 = -uz0</math>THEN BEGIN uz2t: =uz0: uz1t: =0 END
        ELSE BEGIN uz1t:=uz0;uz2t:=uz0 END
        ELSE BEGIN uz1t:=0; uz2t:=0 END;
     derv[7] := (kz * uz1t - v[7])/tt1;IF y[7] > = df1 THEN kq1: = kgt1 ELSE kq1: = kg11;
     derv[8] := (kz * uz2t - v[8])/tt2;
     IF v[8]>=df1 THEN ka2:=kat2 ELSE ka2:=ka22:
     q1:=(SQRT(SQR(ksk)+4*kq1*ABS(dp1))-
ksk)*0.5/kq1*SIGN(dp1)*zz;
     q2:=(SQRT(SQR(ksk)+4*kg2*ABS(dp2))-
ksk)*0.5/kg2*SIGN(dp2)*zz;
     bc1:=(v0+sp1*y[6])/epr;bc2:=(v0+sp2*(xmax-y[6]))/epr;dery[3]:=(q1-sp1*y[5]-kut*y[3])/bc1;
     dery[4]:=(q2+sp2*y[5]-kut*y[4])/bc2;F0:=Gpr*sin(Gama);
     Fa: = v[3]*sp1-v[4]*sp2-F0;
     IF v[5]=0 THEN IF ABS(Fa)>Ftr0 THEN Ftr:=Ftr0*sign(Fa)
                          ELSE Ftr: = Fa
            ELSE Ftr:=Ftr0*sign(y[5]);
                                y[5]*ktr)/mpr;
     dery[5] := (Fa-Ftr-
```
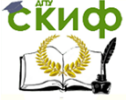

```
derv[6]:=v[5];Uzad := (xzad)*ku1;Ubx:=Uzad-v[6]*ku1;\sin al:=1-y[6]*y[6]/2/La/La;
     IF t>=5 THEN
     xzad:=0.25;\}If nvp=2 THEN BEGIN
                    uz11:=uz1;uz22:=uz2;END;
  END; \{ of procedure fct \}procedure rkasd:
label 1,2,3;
type m = \arctan(1..4) of real;
const a:m=(1/6,1/3,1/3,1/6);
    b:m=(0.5,0.5,1.0,1.0);var y1,y2:mdim;
    pz,pv:array[1..ndim] of boolean;
    signz:array[1..ndim] of shortint;
    r.ai.bi.ht.h1.tput.tta:real:
    ita, iput, iend: boolean;
    i.i:integer:
function sign(x:real):shortint;
begin
 if x>0 then sign: = 1
 else if x < 0 then sign: =-1
     else sign:=0end:
 procedure p1;
var i:word;
 begin
 for i := 1 to ndim do
 begin
  if pv[i] then
  begin
   y[i]:=0;
```
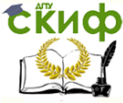

```
pv[i]: = false
 end:
 pz[i]:=true
end
end:
procedure p2:
var signv:shortint:
   i:word;
begin
for i := 1 to ndim do
 begin
 signv := sign(y[i]);if not pv[i] then
  if signv <> 0 then
   if pz[i] then begin signz[i]:=signy;pz[i]:=false end
    else if signy < > signz[i] then py[i]: = true
 end
end;
begin for i := 1 to ndim do
begin
 pv[i]:=false;pz[i]:=true
end;
tput:=t; tta:=t+ta; fct;iend:=false:ita:=false:
1:iput:=false;outp;tput:=tput+hput;
2: if ita then begin ita: = false: dig: tta: = tta+ta end:
ht:=h; y1:=y; y2:=y;h1:=tput-t;
if h1 \le -h then begin ht:=h1; iput: = true end;
h1:=tta-t;if h1 \leq h1 then begin ht:=h1; iput: = false; ita: = true end;
h1:=tend-t:
if h1 \leq h1 then
          begin if h1<ht then
                        begin
                         ht:=h1:iput:=false
                        end:
                  iend:=true
          end:
i := 1;
```
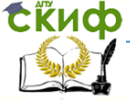

#### Робототехника и мехатроника

```
3: a :=a[i]; bi:=b[i];
 for i := 1 to ndim do
  begin
  r:=dery[i]*ht;
  y2[i]:=y2[i]+ai*r;if i \leq 4 then v[i] := v1[i] + bi*r:
  end:
 if i < >4 then
        begin
          i:=i+1;if i < > 3 then t: = t + 0.5*ht;
         p2; fct;
          goto 3
        end;
     y:=y2; p1; p2;fct:if iend then begin outp; exit end;
 if iput then goto 1;
 goto 2
 end;
 BEGIN \{ main program \}{---------Initialization-----------------}
 a1:=1:a2:=0.8*a1;uz0:=220;tz:=0.05;del:=0.00025\{TOHHOCTB\}B
MM:
  ku:=1/del; ku1:=1000; kreg:=1/ku1/del;
   {Parametry strely} La:=0.5; Beta:=40*Pi/180;
  Fimin:=10*Pi/180; Fimax:=75*Pi/180;
  df1:=160;p0:=1.0e7;kz:=180/220; tt1:=0.02;tt2:=0.02;
  ksk: = 7.8e8;
  kg11:=10e13;kg22:=10e13;{для регулировки скорости}
  mpr:=20;kgt2:=8.2e18; kgt1:=8.2e18;dz:=0.020;
  v0:=22.5e-5; sp1:=0.005; sp2:=0.005; epr:=1.6e8;kut:=20e-18;ktr:=2.5e5;Ftr0:=100;Gpr:=10000; xmax:=1.5;
  {Заданные значения цифовой части}
  \{\text{ubx}:=0:\} delta1:=0.2: delta2:=0.2: {\muены младших разрядов
АЦП и ЦАП}
  Та: = 0.05; {период дискретизации}ТАҮ: = 0; {время запаздыва-
```
ния}

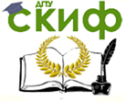

```
{Параметры регулятора: }B[0]: = kreq; B[1]: = 0; A[0]: = 1; A[1]: = 0;
  FOR i:=1 TO 5 DO v[i]:=0:
  y[6]:=La*SQRT(2*(1-sin(Fimin-Beta))); {нач условие для пере-
мешения}
  v[7]:=0; v[8]:=0;Fizad:=50*Pi/180: {3a}aHuе
                                                                ДЛЯ
перемещения }{Uzad: = xzad*ku1 };
  xzad:=La*SQRT(2*(1-sin(Fizad-Beta)));
    h:=0.0001; tend:=10; t:=0; hput:=tend/n;
  assign(fdat,'rez priv.dat');rewrite(fdat);
  WRITELN(fdat,' t ',' V ','
                                    dxp 1 'p_2 ',' Fi');
  i := 0:rkgsd;close(fdat);
    ea:=0:initgraph(eq,dq,'c:\tp 7 1\big\{pqi');
    IF graphResult <> 0 THEN
      BEGIN
         WRITELN(' Графика не открыта');
         READLN;
         halt
     END;
  lina:= qetmaxy div 2; \{nровести нулевую линию по середине
экрана}
  mt: =xm/n: \{Macw \rightarrow m \} по времени\}{выбор масштаба для m1}
  max1:=ABS(m1[0]):FOR i:=1 TO n DO IF ABS(m1[i])>max1 THEN max1:=ABS(m1[i]);
      IF max1<>0 THEN my1:=(\frac{\text{lina-20}}{\text{max1}} ELSE my1:=1;
   {выбор масштаба для m2}
  max2:=ABS(m2[0]):FOR i:=1 TO n DO IF ABS(m2[i])>max2 THEN max2:=ABS(m2[i]);
    IF max2<>0 THEN my2:=(\frac{\text{lina-40}}{\text{max2}} ELSE my2:=1;
  {mv2:=my1;}{выбор масштаба для m3}
  max3:=ABS(m3[0]):FOR i:=1 TO n DO IF ABS(m3[i])>max3 THEN max3:=ABS(m3[i]);
  IF max3 < > 0 THEN mv3: = (lina-60)/max3 ELSE mv3: = 1:
```
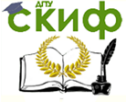

#### Робототехника и мехатроника

 {выбор масштаба для m4} max4:=ABS(m4[0]); FOR i:=1 TO n DO IF ABS(m4[i])>max4 THEN max4:=ABS(m4[i]); IF max4 $\lt$ >0 THEN my4:=(lina-80)/max4 ELSE my4:=1;

 {выбор масштаба для m5} max5:=ABS(m5[0]); FOR i:=1 TO n DO IF ABS(m5[i])>max5 THEN max5:=ABS(m5[i]); IF max5<>0 THEN my5:=(lina-20)/max5 ELSE my5:=1;

```
 {выбор масштаба для m6}
 max6:=ABS(m6[0]);
FOR i:=1 TO n DO IF ABS(m6[i])>max6 THEN max6:=ABS(m6[i]);
IF max6\lt>0 THEN my6:=(lina-20)/max6 ELSE my6:=1;
```

```
 {выбор масштаба для m7}
 max7:=ABS(m7[0]);
 FOR i:=1 TO n DO IF ABS(m7[i])>max7 THEN max7:=ABS(m7[i]);
IF max7\lt>0 THEN my7:=(lina-20)/max7 ELSE my7:=1;
 if my6>my7 then my6:=my7 else my7:=my6;
```

```
 setlinestyle(1,0,1);
   line(xs,lina,xs+xm,lina);
   outtextxy(xs-15,lina-4,'0');
   FOR i:=0 TO n DO
     IF i \mod (n \div 5) = 0 THEN
      BEGIN
          line(xs+round(mt*i),20,xs+round(mt*i),2*lina-20);
          str(i/n*tend:3:1,st1);
          outtextxy(xs+round(mt*i)-12,2*lina-15,st1)
      END;
     setlinestyle(0,0,1);
      setcolor(4); str(max1:10:1,st1); outtextxy(0,0,st1);
      moveto(xs,lina-round(my1*m1[0]));
      FOR i:=1 TO n DO lineto(xs+round(mt*i),lina-
round(my1*m1[i]));
```

```
 setcolor(5); str(max2:10:1,st1); outtextxy(0,10,st1);
 moveto(xs,lina-round(my2*m2[0]));
```
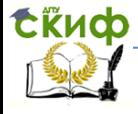

#### Робототехника и мехатроника

 FOR i:=1 TO n DO lineto(xs+round(mt\*i),linaround(my2\*m2[i])); setcolor(BLUE);str(max3:6:5,st1); outtextxy(0,20,st1); moveto(xs,lina-round(my3\*m3[0])); FOR i:=1 TO n DO lineto(xs+round(mt\*i),linaround(my3\*m3[i])); setcolor(GREEN); str(max4:6:4,st1); outtextxy(0,40,st1); moveto(xs,lina-round(my4\*m4[0])); FOR i:=1 TO n DO lineto(xs+round(mt\*i),linaround(my4\*m4[i])); setcolor(11); str(max5:6:2,st1); outtextxy(0,60,st1); moveto(xs,lina-round(my5\*m5[0])); FOR i:=1 TO n DO lineto(xs+round(mt\*i),linaround(my5\*m5[i])); setcolor(12); str(max6:6:2,st1); outtextxy(0,80,st1); moveto(xs,lina-round(my6\*m6[0])); FOR i:=1 TO n DO lineto(xs+round(mt\*i),linaround(my6\*m6[i])); setcolor(13); str(max7:6:2,st1); outtextxy(0,100,st1); moveto(xs,lina-round(my7\*m7[0])); FOR i:=1 TO n DO lineto(xs+round(mt\*i),linaround(my7\*m7[i])); readln; END. { end of main program }

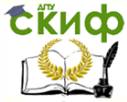

# **КОНТРОЛЬНЫЕ ВОПРОСЫ**

- <span id="page-65-0"></span>1. С какой целью устанавливается переменный дроссель и как производится расчет его параметров?
- 2. Каким образом можно уменьшить постоянную времени ЭМП?
- 3. Какие параметры цифровой части системы влияют на точность воспроизведения аналогового закона регулирования?
- 4. В чем суть принципов построения тормозных электрогидравлических устройств?
- 5. На какие динамические параметры привода влияют:
	- зона нечувствительности релейного регулятора;
	- петля гистерезиса релейного регулятора;
	- коэффициент дросселирования тормозного электрогидравлического устройства;
	- время торможения тормозного электрогидравлического устройства.

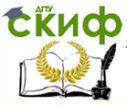

# <span id="page-66-0"></span>**СПИСОК ИСПОЛЬЗОВАННЫХ ИСТОЧНИКОВ**

1. Карнаухов Н. Ф. Электромеханические и мехатронные системы: учеб. пособие/ - Ростов н/Д: Феникс, 2006. - 320 с.

2. Теория механизмов и механика машин: Учеб. Для вузов/ К. В. Фролов, С. А. Попов, А. К. Мусатов и др. Под ред. К.В.Фролова – 4-е изд. испр – М.: Высш. Школа, 2003. – 496 с.

3. Егоров О.Д., Подураев Ю.В. Мехатронные модули. Расчет и конструирование: Учеб. Пособие. – М.: МГТУ «СТАНИН», 2004.– 360 с.

4. Казмиренко В.Ф. Электрогидравлические мехатронные модули движения: Основы теории и системное проектирование. Учебн. пособие. – М.: Радио и связь, 2001. 432 с.

5. Пейсах Э. Е., Пирожков М. А. Синтез передаточных рычажных механизмов методом кусочно-полиномиальной параметрической аппроксимации, ориентированным на исключение дефекта ветвления// Машиноведение. 1988. № 6. С. 48—56

6. Герман-Галкин С.Г. Matlab&Simulink. Проектирование мехатронных систем на ПК. СПб.: КОРОНА-Век, 2008. – 368 с.

7. Ли К. Основы САПР (CAD/ CAM/ CAE). – СПб.: Питер, 2004. – 560 с.

8. Норенков И.П. Кузьмик П.К. Информационная поддержка наукоемких изделий. CALS – технологии. – М.: Изд-во МГТУ им.Баумана, 2002. – 320 с.

9. Норенков И.П. Основы автоматизированного проектирования: Учеб. для вузов: Учеб. Для вузов. – 2-е изд., перераб. И доп. – М.: Изд-во МГТУ им. Н. Э. Баумана, 2002. – 336.

10. Проектирование следящих систем. /Под ред. Н.А. Лакоты - Москва, Машиностроение, 1992г. - 352 стр